# Universidad Nacional Autónoma de México

FACULTAD DE INGENIERIA

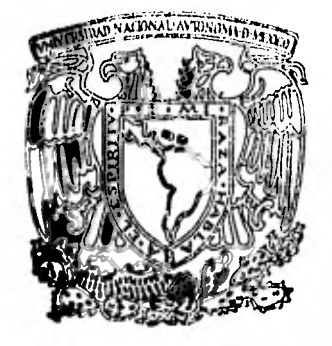

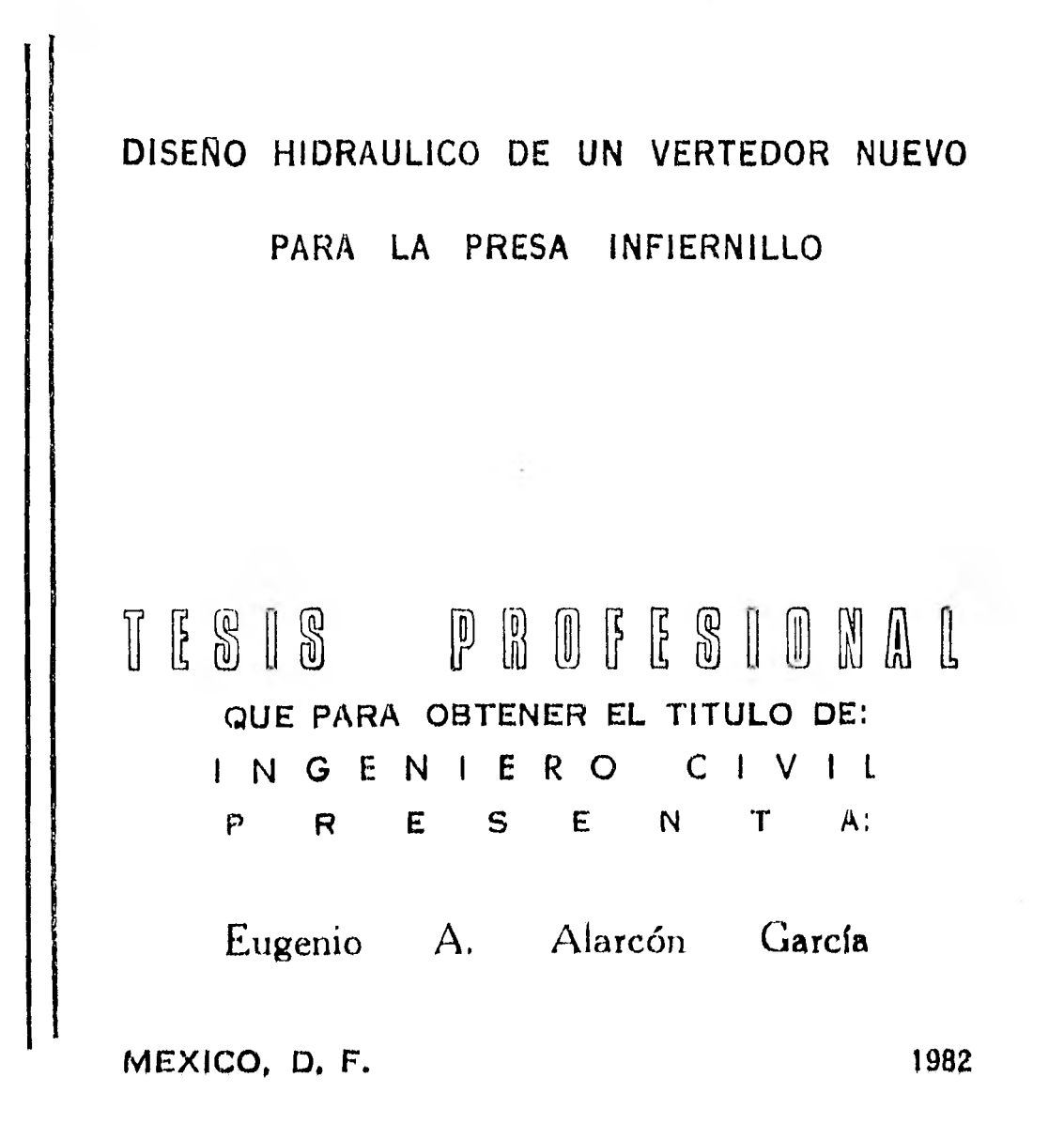

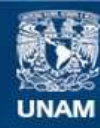

Universidad Nacional Autónoma de México

**UNAM – Dirección General de Bibliotecas Tesis Digitales Restricciones de uso**

## **DERECHOS RESERVADOS © PROHIBIDA SU REPRODUCCIÓN TOTAL O PARCIAL**

Todo el material contenido en esta tesis esta protegido por la Ley Federal del Derecho de Autor (LFDA) de los Estados Unidos Mexicanos (México).

**Biblioteca Central** 

Dirección General de Bibliotecas de la UNAM

El uso de imágenes, fragmentos de videos, y demás material que sea objeto de protección de los derechos de autor, será exclusivamente para fines educativos e informativos y deberá citar la fuente donde la obtuvo mencionando el autor o autores. Cualquier uso distinto como el lucro, reproducción, edición o modificación, será perseguido y sancionado por el respectivo titular de los Derechos de Autor.

FACULTAD DE INGENIERIA EXAMENES PROFESIONALES  $60 - 1 - 212$ 

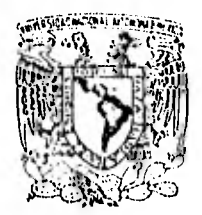

VHIVER4DAD NACIONAL Ailmma

> AL Pasante señon EUGENIO AMBROSIO ALARCON GARCIA, esent P  $\overline{n}$  $\mathcal{C}$

En atención a su solicitud nelativa, me es grato transcribir a usted a continuación el tema que aprobado por esta Dirección propuso el Profesor Ing. Emilio Tovar Valdés, para quelo desannolle como tesis en su Examen Profesional de Ingenie ho CIVIL.

"DISENO HIDRAULICO DE UN VERTEDOR NUEVO PARA LA PRESA INFIERNILLO"

- 1. Introducción.
- $11.$ Antecedentes.
- Selección del tipo de ventedon. 111.
- $IV.$ Critenios para el diseño hidráulico.

 $V$ . Diseño y nevisión hidráulica.

 $VI.$ Conclusiones.

Ruego a usted se sirva tomar debida nota de que en cumplimien to de lo especificado por la Ley de Profesiones, deberá prestan Senvicio Social dunante un tiempo minimo de seis meses co mo nequisito indispensable para sustentan Examen Profesional; así como de la disposición de la Dirección General de Servicios Escolanes en el sentido de que se impuima en lugan visible de los ejemplares de la tesis, el título del trabajo nealizado.

A tentamente "POR MI RAZA HABLARA EL ESPIRITU" Cd. Muiversitania, 29 de junio de 1981 EL DURECTOR

ーレー・ニー **THE SAVIER JIMENEZ ESPRIU** 

 $JJE/\delta$ 

DISENO HIDRAULICO DE UN VERTEDOR NUEVO PARA LA PRESA INFIERNILLO.

## INDICE

I . INTRODUCCION

 $\sim$ 

- II, ANTECEDENTES
	- 2.1 PLANTEAMIENTO DEL PROBLEMA
	- 2.2 CARACTERISTICAS DE LA PRESA  $\mathcal{A}$

 $III.$ SELECCION DEL TIPO DE VERTEDOR

- 3.1 FACTORES DETERMINANTES'EN LA SELECC1ON DE UN VERTEDOR.
- 3.2 CONSIDERACIONES EN LA SELECCION DEL TIPO DE VERTEDOR.
- 3.3 SELECCION A NIVEL DE ESQUEMA DEL VERTEDOR.

#### IV, CRITERIOS PARA EL DISEÑO HIDRAULICO

- 4.1 CRITERIOS PARA EL DISEÑO GEOMETRICO
- 4.2 CRITERIOS PARA LA REVISION HIDRAULICA
- 4.2.1 Determinación del Perfil Hidráulico.
- 4.2.2 Revisión de la Seguridad contra la Cavilación.
- 4.2.3 Revisión de Presiones en la Cubeta y el Codo.
- V, DISEÑO Y REVISION HIDRAULICA
	- 5.1 CARACTERISTICAS FUNDAMENTALES DE LA ALTERNATIVA SELECCIONADA.
	- 5.2 REVISION DEL FUNCIONAMIENTO HIDRAULICO.
	- 5.3 REVISION DE LA CAVITACION LOCAL. EN EL PISO Y PAREDES.
	- 5.1 REVISION DE IAS PRESIONES MAXIMAS EN EL CODO Y CUBETA.

## I N D I C E (CONT,)

VI, CONCLUSIONES.

VII. REFERENCIAS Y ANEXOS.

ANEXO I: DETERMINACION DEL PERFIL HIDRAULICO EN CURVAS VERTICALES.

ANEXO 2: CALCULO DE PRESIONES EN CURVAS VERTICALES.

r z

ANEXO 3: PROGRAMA PARA LA REVISION HIDRAULICA DEL VERTEDOR.

REFERENCIAS.

#### $I_{\alpha}$ **INTRODUCCION**

Es de conocimiento de los Ingenieros Civiles, especialmente de los que trabajan en el campo de la Hidráulica, los problemas susceptibles de presentarse en el funcionamiento hidráulico de un vertedor, siendo el fenómeno de la cavitación uno de los más temidos. En el caso de vertedores cuyo diseño contemple curvas verticales, el diseño y revisión hidráulica de la obra se hace más complejo al involucrar la estimación de presiones en la plantilla y paredes de la conducción en dichas zonas en curva. Si bien este tipo de obras, deben ser siempre sometidas a pruebas de laboratorio sobre modelos hidráulicos, el ingeniero proyectista debe proporcionar los elementos necesarios para la construcción de dicho modelo, es decir, un diseño hidráulico que desde el punto de vista teórico presente un diseño seguro y eficiente.

En el campo del análisis teórico de los problemas mencionados, especialmente en el de las curvas verticales, no existe una teoría acabada e incluso existen criterios antagónicos sobre algunos aspectos. En lo que si pareciera existir cierto consenso, es en la apreciación que no existen métodos de análisis generales aplicables a todos los casos y que cada uno debe abordarse en particular, de acuerdo a sus características propias.

Sin embargo, y sin poner en entredicho lo anterior, es posible plantearse una metodología, que recogiendo los aportes y experiencias

 $\mathbf{1}$ 

realizadas al respecto, permita al ingeniero proyectista su diseño hidráulico con un grado de aproximación aceptable y con el cual, se pueda construir el modelo hidráulico para su ajuste final.

Planteado así el problema, es que, enmarcado en el estudio de una alternativa de un nuevo vertedor para la presa El Infiernillo, se intenta en esta tésis desarrollar una metodología para el diseño y revisión hidráulica de un vertedor en túnel, aspirando a que no obstante tener un carácter de sugerencia, pueda ser de utilidad para los ingenieros civiles que se desempeñen o se inician en el apasionante campo de la Hidráulica.

Los criterios de diseño que se proponen para conformar la referida metodología, se exponen en el capitulo 4, en el cual se exponen también los criterios para la revisión del funcionamiento hidráulico del vertedor, de la seguridad contra la cavitación y la estimación de las presiones en las curvas verticales,

La metodología propuesta, se aplicó al caso del diseño y revisión hidráulica del nuevo vertedor que se propone para  $E\ell$  Infiermillo, presentándose en el capítulo 5 tanto la alternativa de vertedor como los resultados de la revisión hidráulica.

#### II, ANTECEDENTES

#### 2.1 PLANTEAMIENTO DEL PROBLEMA

La presa El Infiernillo se localiza sobre el río Balsas, a unos 70 km de su desembocadura al Océano Pacífico (ver figura 2.1), y fue construida por la Comisión Federal de Electricidad entre los años 1962 y 1964 con la finalidad de generar energía eléctrica y control de avenidas.

La planta hidroeléctrica fue equipada inicialmente con cuatro unidades de 156 MW cada una, y en una segunda etapa se instalaron dos unidades más de características semejantes. Mientras tuvo 4 unidades, la planta operó con un factor de planta de 0.5, que es relativamente alto; posteriormente al entrar en servicio las 2 unidades adicionales, el factor de planta se redujo a 0.4, el cual sigue siendo alto, indicando con ésto, que las demandas del sistema interconectado obligan a generar en esta planta energía base.

Es de aceptación general el criterio de que una planta hidroeléctrica debe funcionar fundamentalmente para energía pico én los sistemas integrados y por lo tanto formar parte de la reserva de los mismos. En concordancia con lo anterior, la política general debe propiciar la mantención de niveles altos en los vasos.

Las características de la presa Infiernitto, así como los estudios hidrológicos realizados por la Comisión Federal de Electricidad, permiten plantearse el estudio de alternativas para elevar el NAMO

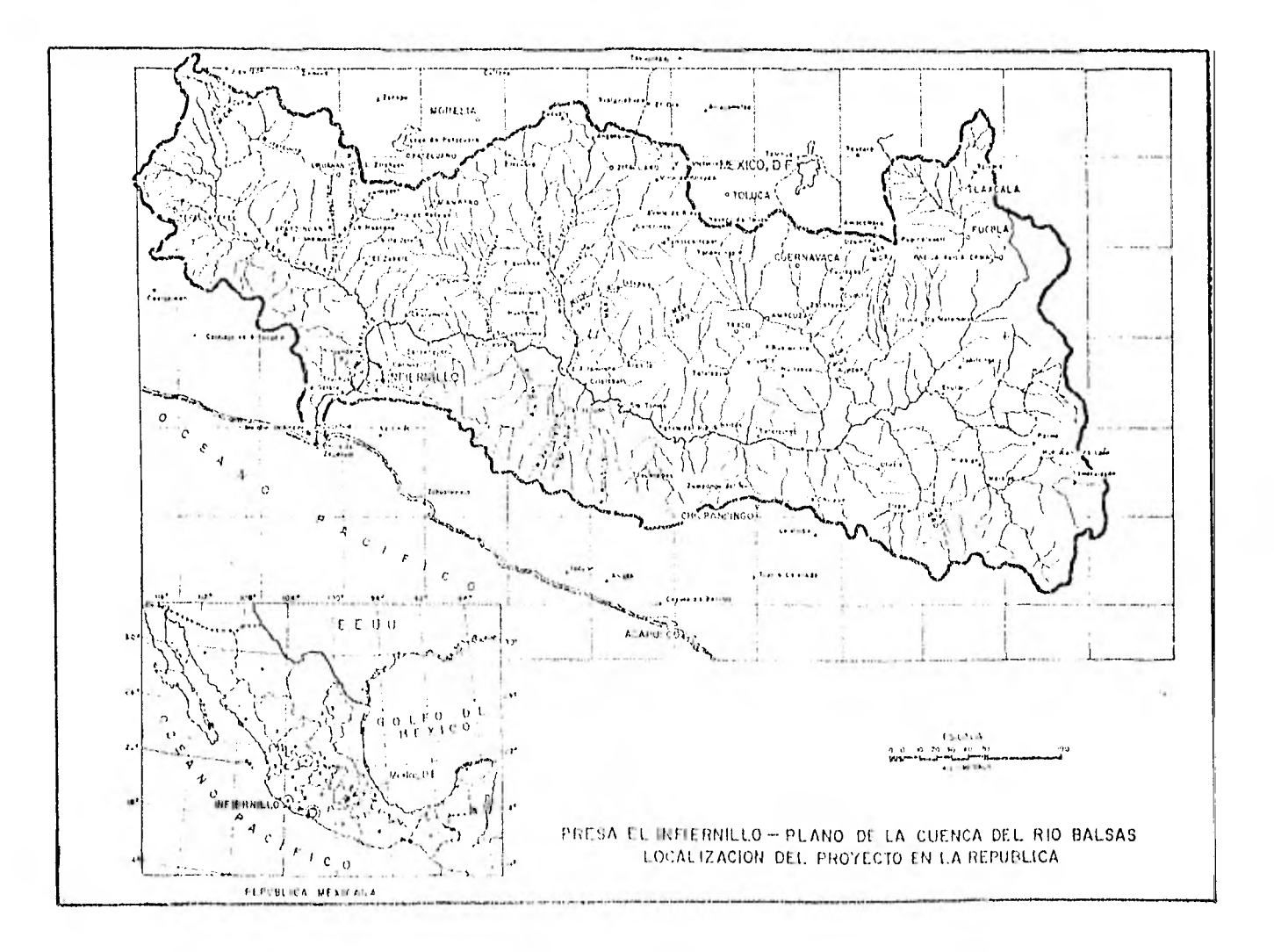

 $\bullet$ 

FIGURA No. 2.1

de la presa y con una adecuada política de operación, establecer niveles de éste variables a lo largo del año, estableciendo el NAME actual como NAMO en época de estiaje.

La realización de este proyecto implica modificar la obra de excedencias, a efectos de mantener los niveles de MAMO que se propongan y aumentar la capacidad instalada de la planta de forma de proporcionar adecuadamente la cantidad de energía demandadas en las horas pico.

Tomando en consideración los antecedentes acerca del funcionamiento de los vertedores de la presa Infiernillo (ref. 1), una de las alternativas que se plantearon para su estudio a nivel de esquema, consistió en transformar uno de los vertedores actuales en obra de toma para generación y construir un vertedor nuevo que lo sustituyera con ventajas operacionales en el manejo de avenidas ordinarias y que en conjunto con los otros dos vertedores modificados manejara las avenidas extraordinarias. Como parte integrante de esta alternativa, se plantea el problema del diseño y revisión hidráulica de este nuevo vertedor para la presa.

#### 2.? CARACTERISTICAS DE LA PRESA

La presa LC Infiernicce, es una de las más altas construídas en su tipo en el mundo, con una altura de cortina de 145 m. La cortina es del tipo de enrocamiento con corazón impermeable de arcilla, siendo

el volumen total de material colocado en la cortina de 5.5 millones de m3, Algunas de las características más importantes de la presa son las siguientes:

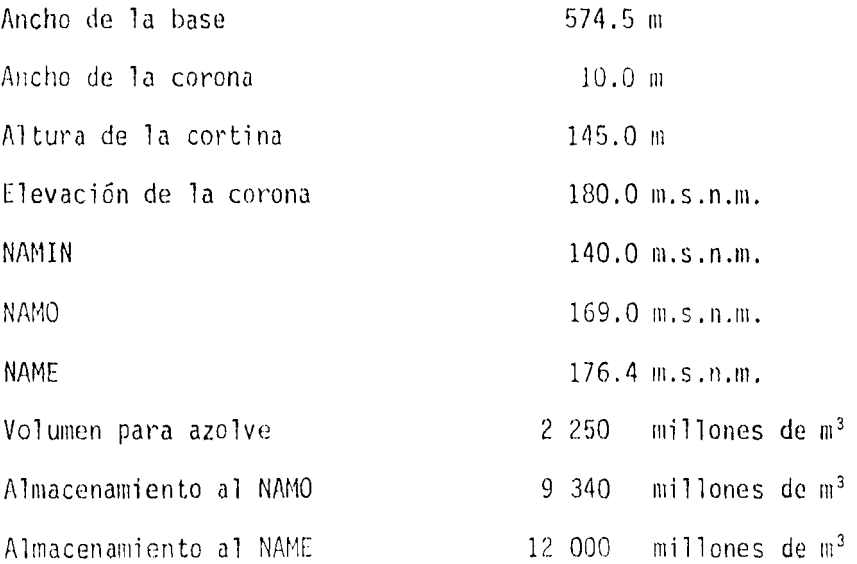

La obra de excedencias está emplazada en la margen izquierda (ver fig. 2.2) y está constituída por tres unidades de vertedores en el túnel, siendo controlada cada unidad por tres compuertas radiales de 15 m de altura y 7.42 m de ancho, estando la cresta vertedora de cada uno a la elevación 154.0 m,s.n.m.

Los túneles tienen a la entrada una sección rectangular que mediante una transición pasan a sección circular de 13 m de diámetro conectándose por medio de una curva vertical a los conductos que sirvieron como obra de desvío.

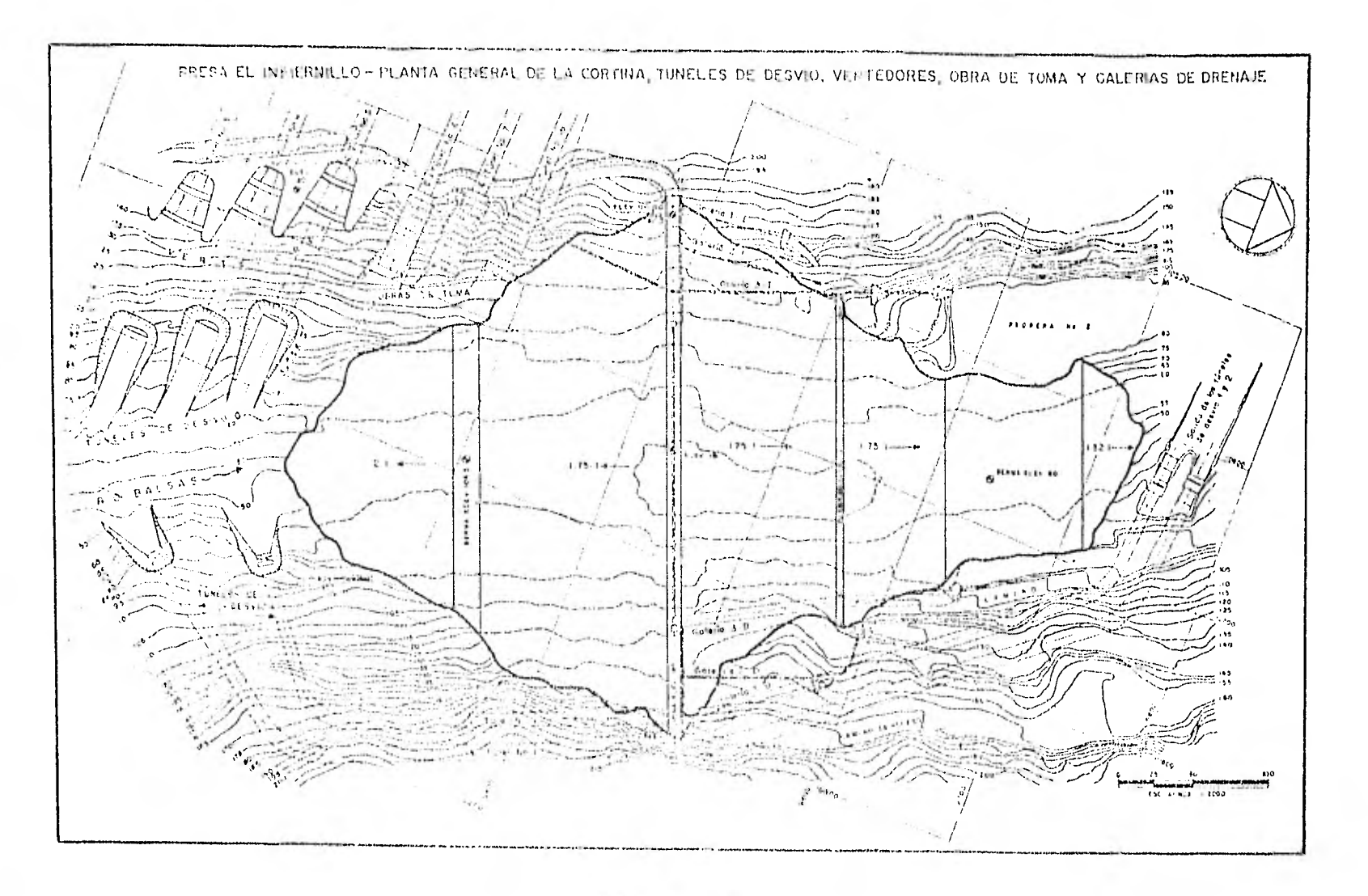

 $\mathcal{A}$  .

FIGURA No. 2.2.

Para el diseño de la obra de excedencias, se consideró una avenida de diseño de 38 777 m<sup>3</sup>/s, que corresponde a la envolvente mundial. Se utilizó este criterio debido a que se contaba con solo 7 u 8 años de registros hidrológicos al momento de diseñarse la presa.

El perfil del cimacio de los vertedores se proyectó utilizando el criterio del U.S. Anny Conps of Engineens (ref. 2) con una carga de diseño de 18 m, con lo cual se obtiene un gasto de 3 450 m3/s por cada vertedor descargando libremente, es decir una descarga de 10 350 m3/s por los tres vertedores.

Posteriormente la Comisión Federal de Electricidad efectuó una revisión de la avenida de diseño, utilizando el criterio de maximización de tormentas para obtener la Precipitación Máxima Pxobable. Esta revisión dió como resultado una avenida máxima probable con un gasto pico de entrada de 45 600  $\frac{m^3}{s}$ . Al realizar el tránsito de esta avenida se obtiene un gasto máximo de descarga de 13 880 m3/s -incluyendo los gastos desfogados por las turbinasalcanzando el nivel del agua en el vaso la elevación 176.40 m.s.n.m. que constituye el NAME actual.

Durante el tránsito de esta avenida, los vertedores trabajan con una carga de 22.40 m (es decir con una carga mayor en un 25% a la carga de diseño), descargando por cada vertedor un gasto de 4 700  $\mu$ 3/s, valor cercano al gasto de ahogamiento de los túneles y con el peligro de que se generen subpresiones en la cresta del cimacio y la consiguiente ocurrencia del fonómeno de la cevitación.

III, SELECCION DEL. TIPO DE VERTEDOR

# 3.1 FACTORES DETERMINANTES EN LA SELECCION DE UN VERTEDOR,

La determinación del tipo de vertedor más adecuado para cada presa, es un problema específico, sin embargo, hay factores que en general condicionan el problema. Si bien nuestro caso es un problema enmarcado por el hecho de ser una presa ya construida, no por ello dejan de ser válidos los factores que influyen en mayor o menor grado en la selección del tipo de vertedor más adecuado para una presa.

Los factores involucrados que se comentan a continuación, deben analizarse en conjunto y dependiendo del problema específico de que se trate, unos u otros adquirirán mayor importancia, por lo que el orden en que se mencionan no implica necesariamente orden de importancia.

a) Interrelación entre la cortina y el vertedor,

La interrelación entre el tipo de cortina y el vertedor de una presa, es un hecho evidente, no solo por condicionantes físicas sino también económicas. Normalmente la localización y características de la cortina y vertedor se deciden en forma conjunta por medio de un análisis técnico-económico, en el cual tiene un peso importante el análisis de las combinaciones, altura de cortina y longitud de vertedor, lo cual se realiza mediante el tránsito de la avenida de diseño de la presa.

Sin embargo, en ocasiones las condiciones específicas del lugar en que debe desarrollarse un proyecto (geológicas, topográficas, hidrológicas, disponibilidad de materiales de construcción y costos asociados a éstos, etc.) pueden imponer un determinado tipo de cortina, en función de la cual se deberá escoger el vertedor más adecuado.

b) Características del escurrimiento.

En forma somera, puede afirmarse que el tipo de escurrimiento de un río está relacionado con las características climáticas de la región y las características fisiográficas, morfológicas y edafológicas de la cuenca. Estas características condicionarán la generación y forma de presentación de las avenidas, las que a su vez serán un factor importante en la selección del tipo y tamaño del vertedor, en correspondencia con el objetivo de la presa, o en concreto con la necesidad de control de avenidas que pueda existir.

c) Características topográficas del vaso.

La topografía del lugar es un factor que influye no solo en cuanto a la existencia de sitios adecuados para localizar el vertedor, sino también es determinante en la capacidad de regulación de las avenidas que se presenten y por lo tanto en las características del vertedor.

#### d) Objetivo de la presa

El objetivo con el cual se construye una presa, puede condicionar en ocasiones el tipo de vertedor; es evidente que según sea el objetivo de una presa, por ejemplo, derivación, regulación, control de avenidas o ambas últimas a la vez, las características del vertedor serán distintas no solo en lo referente al tamaño, sino también en el tipo de éste.

En otro sentido, un ejemplo en que el objetivo de la presa puede condicionar el tipo de vertedor, es el caso de presas construídas para regular un escurrimiento y alimentar una central hidroeléctrica, en las cuales la magnitud y características de la casa de máquinas, aunado a factores topográficos de escasez\_ de espacio, puede llegar a determinar el tipo de vertedor a utilizar.

e) Disipación de la energía.

Un factor a considerar cuando se proyecta un vertedor es la manera en que se disipará la energía cinética del agua, Esta energía es el producto de la transformación de la energía potencial del agua -en el nivel máximo del embalse- al trasladarla mediante vertido o evacuación, hasta el cauce del río aguas abajo de la presa, En tanto mayor sea la diferencia de elevaciones entre el nivel del embalse y el cauce del río, más grande será la cantidad de energía cinética necesaria de disipar, De aquí que salvo escasas exc pciones, sea necesario proyectar un dispositivo que permita disipar la energía

cinética de forma que las aguas se desaceleren lo más rápidamente posible y se reintegren al río de manera que no provoquen socavaciones que puedan poner en peligro la obra de excedencias o la misma presa.

Si bien existen numerosos sistemas para disipar energía, básicamente se reducen a dos métodos:

1 Tanque amortiguador,

2 Cubeta de lanzamiento.

En el tanque amortiguador, la disipación de energía se produce mediante la creación del salto hidráulico, donde el agua se desacelera en un corto espacio. Se trata pues de lograr una estructura lo más pequeña y barata posible, dentro de la cual tenga ocurrencia el salto hidráulico, para el gasto de diseño dentro de las normas de seguridad.

En la cubeta de lanzamiento, la disipación de energía se logra fundamentalmente por los mecani sinos de emulsión del agua en el aire y de fricción interna consiguiente, reduciendo con ello la energía del impacto del chorro contra la roca. Presenta mayores problemas que el tanque amortiguador, desde el punto de vista del análisis y determinación teórica de la solución, pero los avances en la teoría y técnicas de laboratorio, permiten superar esa dificultad.

El tanque amortiguador presenta la desventaja que las dimensiones que requiere la catructura para grandes gastos, elevan considerablemente

sus costos, pudiendo este hecho condicionar la selección del tipo de vertedor.

Por otra parte, en el caso de la cubeta de lanzamiento, dado que el agua impacta directamente contra el suelo, las condiciones geológicas del sitio pueden impedir una solución de este tipo e imponer el tanque amortiguador, lo cual en algunos casos puede implicar un cambio en la elección de la localización y tipo de vertedor.

3.2 CONSIDERACIONES EN LA SELECCION DEL TIPO DE VERTEDOR Analizando el caso del nuevo vertedor de Infierantlloy considerando los factores mencionados en el punto 3.1, se puede ir acotando el problema de selección del tipo de vertedor. Al respecto, se pueden hacer las siguientes consideraciones.

a) Por norma general en presas con cortina de materiales graduados, la obra de excedencias debe ser independiente del cuerpo de la cortina y salvo los casos en que las condiciones del sitio impongan realizar una estructura de concreto inserta en la cortina para verter por coronación -como fue el caso de la presa La Amistad-, se debe recurrir a soluciones con canal lateral o túnel, instalados sobre una de las márgenes del propio cauce del río o aprovechar collados laterales que permitan verter a alguna barranca próxima afluente del cauce principal aguas abajo de la cortina.

Dado que en nuestro caso se trata de un nuevo vertedor para una presa ya construida, la solución debe ser necesariamente independiente del cuerpo de la cortina.

b) El río Balsas presenta características de escurrimiento de grandes volúmenes y gastos máximos en época de avenidas que se regulan en la presa Infictullo, debiendo tener la obra de excedencias una capacidad de descarga máxima del orden de 13 800 m<sup>3</sup>/s, de los cuales deberán descargarse aproximadamente 4 500 m<sup>3</sup>/s por el nuevo vertedor.

La magnitud del gasto, hace inviable por sí sola la alternativa de utilizar los túneles de desvío en la margen derecha como posibles canales de descarga.

Por otra parte, si se analiza la posibilidad de construir un canal lateral en la margen derecha -dado que en la margen izquierda no hay espacio-, se aprecia que los volúmenes a excavar y distancia a recorrer por las condiciones topográficas son demasiado grandes y resulta una solución cara comparada con una solución en túnel en la misma margen.

c) Con respecto al problema de disipación de la energía del agua, las características geolñoicas del lugar no representan problema alguno a una solución del tipo de cubeta de lanzamiento y menos con respecto al tanque amortiguador por lo que ambas soluciones

son factibles técnicamente.

Comparando desde un punto de vista técnico, ambas soluciones, la cubeta de lanzamiento presenta las siguientes ventajas frente al tanque amortiquador:

- Mayor flexibilidad para su localización y adaptación ante las diferentes características topográficas, tipo de presa y gasto, frente a las dificultades de espacio y las grandes dimensiones que requiere un tanque amortiguador y los mayores esfuerzos a que es sometido este último.
- Mayor facilidad para alejar el agua lejos de la cortina y de la misma estructura de lanzamiento, de forma de disminuir considerablemente el peligro de socavación retrógrada que puede afectar la seguridad de la presa.
- Mayor flexibilidad, -en la mayoría de los casos- para limitar la velocidad del agua en la rápida a valores que no provoquen daños por cavitación mediante el procedimiento de lanzarla al aire cuando convenga, en tanto que el tanque amortiguador es necesario llevar el agua hasta el nivel del cauce.
- Presenta gran facilidad para la inspección, incluso cuando está trabajando, frente a las dificultades que presenta el tanque amortiguador que está generalmente inundado.
- Mayor flexibilidad para descargar gastos mayores que los previstos cuando por ejemplo por alguna razón de emergencia es preciso utilizar parte del bordo libre incrementando la carga de diseño

del vertedor. El tanque amortiguador, por el contrario presenta problemas a las variaciones en el gasto, dado que el salto hidráulico es muy sensible a las variaciones del tirante de aguas abajo, aumentando su longitud si éste es menor que el conjugado mayor que demandan las condiciones hidráulicas en cada momento, mientras que cuando es superior, el salto se ahoga disminuyendo la cantidad de energía disipada, trasladando la disipación de energía fuera de los límites del tanque amortiguador y provocando erosión y socavación.

#### 3.3 SELECCION A NIVEL DE ESQUEMA DEL VERTEDOR

El problema de la selección del tipo de vertedor, se reduce una vez realizadas las consideraciones anteriores, puesto que por las condiciones existentes, se descartan las soluciones de utilizar los túneles de desvío en la margen derecha, así como la de canal lateral en la misma margen. De aquí se desprende que la alternativa a analizar debe ser necesariamente un vertedor en túnel.

Analizando las características topográficas del lugar, se apreció la factibilidad de construir un vertedor en túnel en la margen izquierda aguas arriba de los vertedores actuales, el cual descargaría lateralmente al cauce del río, aguas abajo del sitio de descarga de los vertedores existentes (ver fig. 3.1).

Se decidió analizar a nivel de esquema dos alternativas de vertedor en túnel, ambos en el sitio mencionado. Un elemento que se consideró

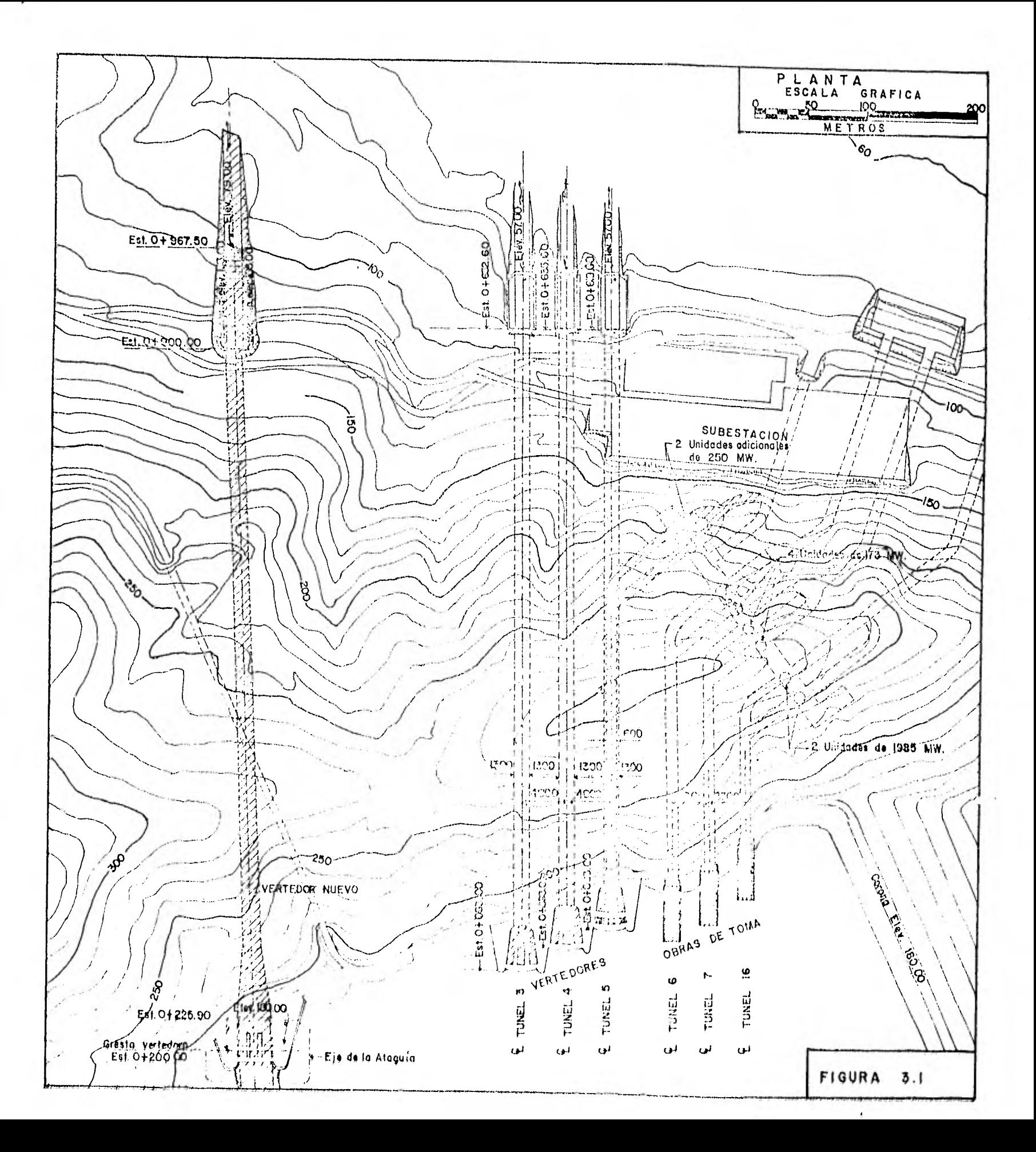

en el planteamiento de ambas alternativas fue la decisión que se utilizara el diseño de compuertas ya construídas, con el fin de reducir los costos del vertedor en proyecto. Así entonces la localización en elevación de los vertedores, deja de ser un problema de toma de decisión entre varias alternativas -es decir entre diferentes combinaciones de longitud de vertedor y altura de compuertas- pasando a ser un problema determinado por las dimensiones de las compuertas consideradas, el nivel del NANO de estiaje (elev. 176.40) y el orden del gasto a descarnar por el nuevo vertedor.

Las características de las dos alternativas analizadas a nivel de esquema, son básicamente las siguientes:

- Alternativa A. Consistió en un vertedor con tres compuertas radiales, cuyo cimacio se unía por medio de una transición a un túnel de 15 m de diámetro y que tenía como estructura terminal una cubeta de salto de sky. Para esta alternativa, se utilizaron las dimensiones de las compuertas del vertedor de Chicoasen.
- Alternativa B. Consistió en dos unidades vertedoras independientes, unidas mediante transición a túneles de 13 ni de diámetro y que tuvo tambien como estructura terminal una cubeta de salto de sky. Las características hidráulicas y geométricas del vertedor, son básicamente

las mismas que el de los actuales vertedores de in6icAit¿Uo, teniendo únicamente como diferencia el hecho que estos tendrían la cresta del cimacio a la elevación 161.4 m, trabajando con una carga de 15.0 m.

Estas alternativas se analizaron y se estimaron sus costos cuantificando entidades de obra y utilizando precios índice. De esta estimación se obtuvo para la alternativa de dos túneles un costo de 1 223 millones de pesos aproximadamente y para la de un túnel un costo aproximado de 785 millones.

Desde un punto de vista hidráulico, ambas soluciones son aceptables; para la alternativa de dos túneles se obtuvo un gasto máximo de descarga de 2 640 m<sup>3</sup>/s por unidad y considerando que las turbinas descargan 1 200 W/s, los vertedores actuales podrían trabajar con un gasto máximo de 3 700 m<sup>3</sup>/s cada uno, la cual sería conveniente dado los problemas que presentaron durante la fase inicial de su operación. Para la alternativa de un túnel se obtuvo un gasto máximo de 4 450 m<sup>3</sup>/s, lo cual obligaría e los vertedores actuales a trabajar con un gasto  $m\tilde{a}$ ximo de 4 115 m<sup>2</sup>/s -considerando que las turbinas descargan 1 200 m<sup>3</sup>/slo cual si bien no es tan conveniente como los 3 700 m<sup>3</sup>/s de la otra alternativa, también es aceptable hidráulicamente.

Analizadas las ventajas y desventajas de ambas alternativas, se seleccionó la de un túnel para llevarla a nivel de anteproyecto.

#### IV. CRITERIOS PARA EL DISEÑO HIDRAULICO.

El diseño hidráulico de un vertedor, aún cuando se trata de un vertedor cuyas características más generales están definidas, sigue siendo un problema particular que el proyectista irá resolviendo en base a su criterio, experiencia y los resultados de la revisión hidráulica. Así por ejemplo los criterios que se utilizaron para proponer la geometría de las partes componentes del vertedor que nos ocupa (cimacio, transición, codo y estructura terminal) no son criterios generales y perfectamente pudieron utilizarse otros para elegir por ejemplo el tipo de cimacio, forma de la transición, etc. Sin embargo, cualquiera que sea el criterio con que se proponga la geometría del vertedor, ésta estará sujeta a los resultados de la revisión hidráulica y del modelo y dependiendo de dichos resultados se harán las rectificaciones pertinentes.

#### 4.1 CRITERIOS PARA EL. DISEÑO GEOMETRICO,

#### A. ESTRUCTURA DE CONTROL

Para la determinación geométrica del perfil del cimacio, en el cuadrante de aguas abajo, se utilizó la ecuación que propone el Cuerpo de Ingenieros del Ejército Americano, en la carta de diseño U.D.C. 111-1 del manual respectivo (ref. 2).

> $v^{1.195}$  $y = \frac{2}{2} \text{Tr} \sigma_{\text{v}} \cdot \text{e}^{\frac{1}{2}}$  ec. 1

En el cuadrante de aguas arriba, se utilizó la carta de diseño HDC 111-2/1 (ref. 2), la cual proporciona las dimensiones de los elementos geométricos que componen el cimacio en función de la carga de diseño.

Las pilas se diseñaron con sus ejes paralelos al eje del túnel, de forma que la sección vertedora quedara en un solo plano y se prolongaron las pilas hacia el interior del túnel.

Para el dimensionamiento de la estructura de control se consideraron en nuestro caso varias condicionantes, como fueron:

- La proposición de utilizar las dimensiones de las compuertas de Chicoasen,
- La necesidad de colocar obturadores y un puente para el manejo de éstos.
- Elevaciones de la corona y NAME (180.00 y 176.10 m.s.n.m. respectivamente).
- Gasto máximo necesario.

#### B. 1RANS1CION

La transición que une la seccián vertedora al túnel circular de 15 m de diámetro, puede diseñarse por diferente leyes, teniéndose en nuestro caso una ley que tiene las siguientes características:

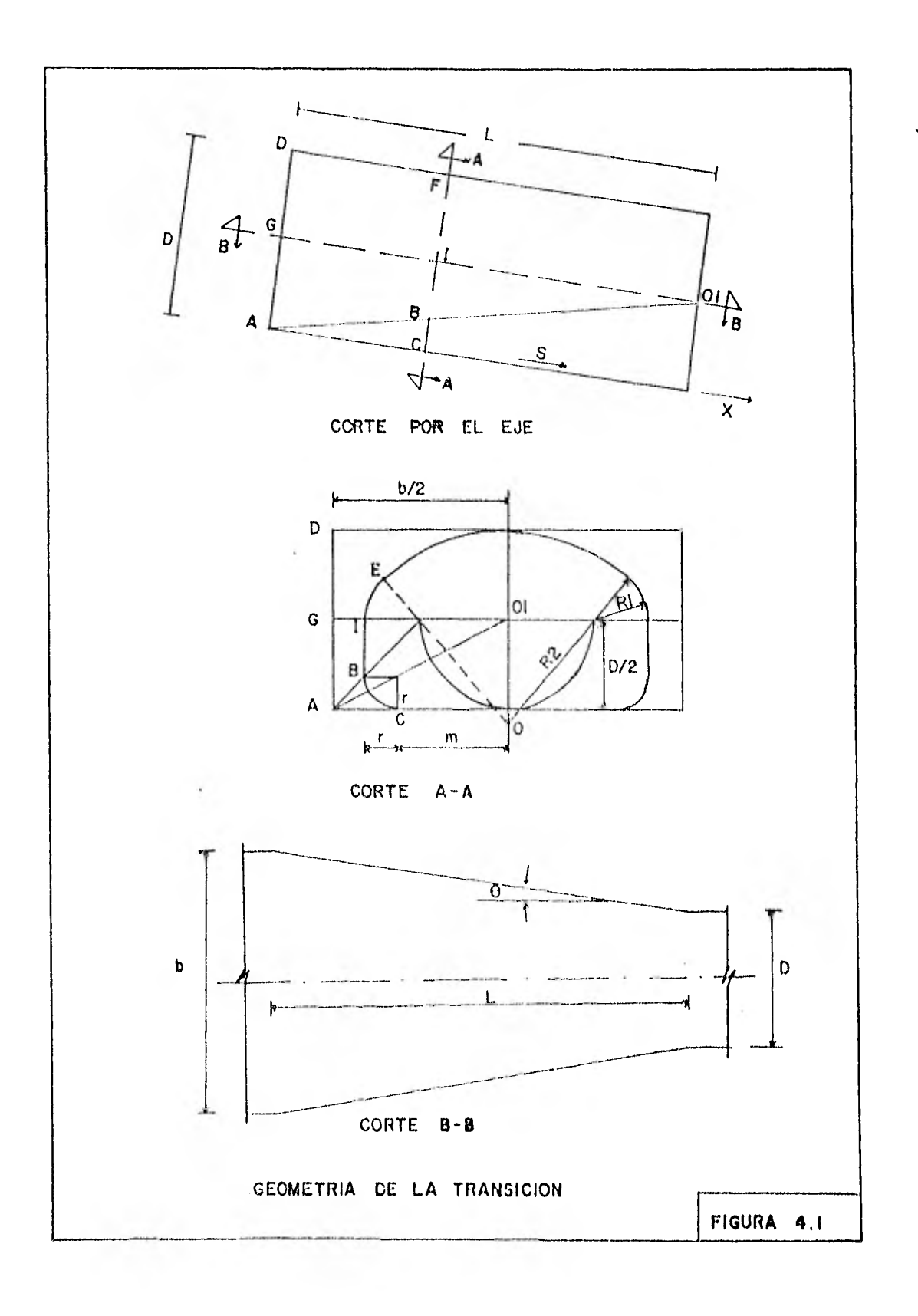

 $\alpha$ 

 $\bar{\star}$ 

i) En la mitad inferior, la transición pasa de una sección rectangular a una semicircular siguiente la ley

$$
r = \frac{xD}{2L}
$$
  

$$
m = \frac{b}{2} (1 - \frac{2r}{D})
$$
ecs. 2

siendo:

- x: Longitud parcial en la transición medida a lo largo del eje de la rápida.
- D: Diámetro del túnel
- L: Longitud total de la transición.

La representación gráfica de esta ley, así como el significado de las literales se pueden ver en la figura 4.1.

ii) En la mitad superior la transición pasa de una sección semielíptica a una semicircular; esta transición se realiza a partir de los arcos de tres círculos osculadores de la sección elíptico, de los cuales a dos de ellos -los laterales- se les mantiene el radio constante  $(R_1)$  y el círculo central vá variando su radio  $(R_2)$  para adaptarse a la sección inferior de  $1a$  transición (ver figura 4.1).

El radio R<sub>2</sub> se calcula considerando que dicha circuferencia pasa por la clave del túnel (cuya altura es constante) y que se une a las circuferencias de radio  $R_1$  en los puntos con tangente común.

iii) Un elemento a determinar, es el ángulo de convergencia de las paredes verticales  $(0)$ , dado que cuando se encauza un régimen supercrítico en una transición convergente, es posible que se desarrollen ondas oblicuas simétricas con respecto al eje del túnel (ref. 3) e incluso puede presentarse el salto hidráulico si la convergencia es demasiado brusca. De aquí que debe determinarse el ángulo  $\Theta$  para evitar o minimizar estos problemas. En nuestro caso se utilizó el método propuesto por Ven Te Chow (ref. 3) obteniéndose que  $\odot$  debía ser menor de 8°.

Como criterio para determinar la pendiente de la rápida, se estableció que al entrar el agua al codo, el área hidráulica debía ser del orden del 80% del área total, por lo que dicha pendiente debe obtenerse de la revisión hidráulica mediante tanteos.

#### C. CURVA VERTICAL

Como criterio general se estableció que la curva vertical se desarrollara con sección constante, por lo cual el codo se inicia al término de la transición.

Para evitar presiones altas en las curvas convexas existen recomendaciones generales que proponen que la plantilla sea un arco circular con radio R dado por el valor más grande de

 $R = 0.215 D V$ o  $R = 100$ 

Siendo:

- D: tirante del escurrimiento en m.
- V: velocidad del escurrimiento en m/s.

Sin embargo, para las características de nuestro vertedor, la primera expresión no es aplicable, por lo que. se tomó como vase que el radio tuviera un valor mínimo de 10D, ajustando dicho valor considerando las limitaciones topográficas y la revisión del funcionamiento hidráulico.

#### D. RAPIDA DE DESCARGA

En la rápida de descarga,que en este caso es de sección circular, el único elemento a determinar es su pendiente; para determinar ésia al dobe considerar que sea mayor que la crítica y al mismo tiempo no se alcancen velocidades muy grandes. Dicha pendiente se obtuvo de la revisión hidráulica mediante tanteos y tratando de obtener velocidades máximas del orden de los 35 m/s.

#### E. CUBETA DEFLECTORA.

Existen varios criterios válidos para el diseño de una cubeta deflectora, pero por su facilidad de aplicación, se decidió utilizar el método propuesto por los Ingenieros Villa Medina y Gómez Rosas en el Il Congreso Nacional de Hidráulica (ref, 5). Este método se basa en la hipótesis que el flojo en la cubeta

estará a punto de despegar cuando el tirante conjugado mayor sea igual al tirante crítico en la nariz más la profundidad J  $(fig. 4.2).$ 

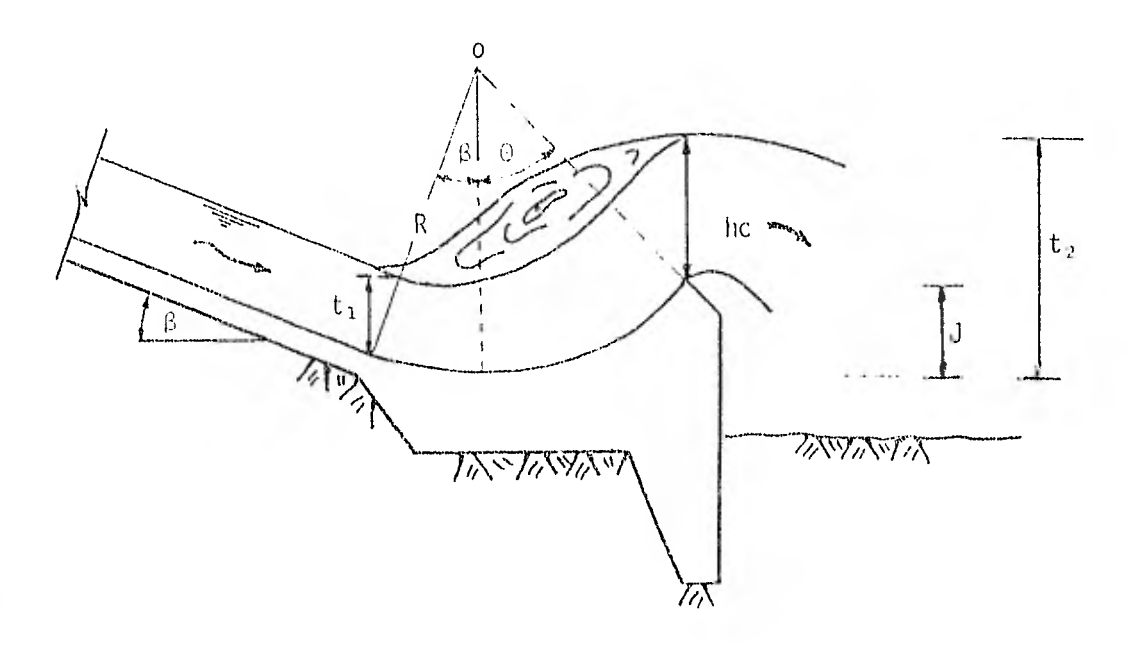

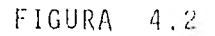

de esta forma y de acuerdo a la figura:

 $t_2 = J + hc$ ec. 3

$$
J = R (1 - \cos \theta) \qquad \qquad \text{ec. 4}
$$

$$
R = \frac{15}{1} - \frac{hc}{c \cos \theta} \qquad \qquad \text{ec. } 5
$$

La cubeta generalmente se debe diseñar para un gasto del orden del 25% del gasto máximo de descarga, de forma que para gastos menores se produzca el salto hidráulico y para gastos mayores el flujo despegue de la cubeta. Se recomienda asi mismo utilizar un ángulo de diseño  $\odot$  = 45°.

Para los efectos del diseño, se puede considerar el conjugado menor, "ti", como la proyección del tirante normal y de esta manera encontrar el conjugado mayor "t2" y con las ecuaciones 4 y 5 determinar los valores de J y R.

Al diseñar la cubeta se debe considerar que el canal de descarga tenga una longitud suficiente como para proporcionar un grado de seguridad aceptable de que el salto hidráulico no tenga ocurrencia dentro del túnel con su consiguiente ahogamiento.

#### 4.2 CRITERIOS PARA LA REVISION HIDRAULICA,

En la revisión hidráulica del vertedor, se destacan tres aspectos; la determinación de las presiones sobre la plantilla de la obra en las curvas verticales, la revisión de la seguridad de la estructura en lo referente a la cavitación y la determinación del perfil hidráulico del escurrimiento a lo largo de toda la obra. Los criterios utilizados para cada uno fueron los siguientes.

#### $4.2.1$ DETERMINACION DEL PERFIL HIDRAULICO.

Para obtener el perfil del agua en todo el conducto, se aplicó sucesivamente entre secciones la ecuación de Bernoulli; esto es, conocido el tirante y velocidad en una sección 1, se obtuvo por iteraciones el tirante y velocidad en una sección 2.

$$
t_1 \cos \alpha + \frac{v_1^2}{2g} + Z_1 = t_2 \cos \alpha + \frac{v_2^2}{2g} + L^* S_f + h_L
$$
ec. 6

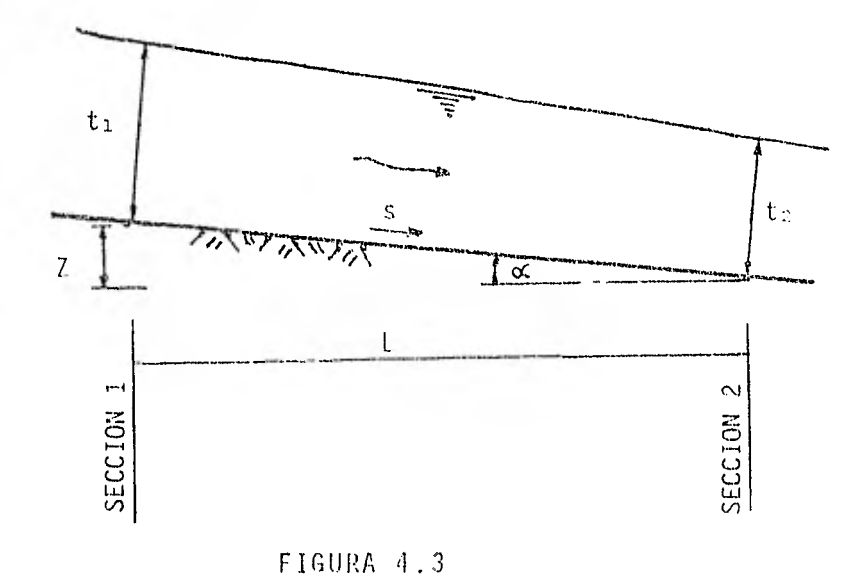

Siendo

 $S_f$  = Pérdida de carga media por fricción por unidad de longitud.

= Pérdidas de carga locales.  $h_{\rm L}$ 

En ampliaciones bruscas, como se presenta al término de las pilas, se utilizó la fórmula de Borda

$$
h_{L} = \frac{(v_1 - v_2)^2}{2g} \qquad \qquad \text{ec. 7}
$$

En las transiciones se utilizó la ecuación siguiente:

$$
h_L = K \frac{|v_1^2 - v_2^2|}{2g}
$$
 ec. Za

en que

 $K = 0.1$  en reducción gradual de sección

 $K = 0.2$  en ampliación gradual de sección

Para iniciar el cálculo del perfil hidráulico, se tomó como punto de partida el tirante en el punto de tangencia del cimacio, para conocer el cual se utilizó la carta de diseño del Cuerpo de Ingenieros del Ejército Americano HDC 111-12, la cual nos proporciona en forma dimensional y en función de la carga de diseño, los tirantes sobre un cimacio diseñado según la ecuación No. 1.

Para los efectos de considerar la inclusión de aire en el agua se utilizó un coeficiente de rugosidad de Manning mayor que el de diseño  $(n=0.013)$  utilizándose una n=0.018 de acuerdo a las recomendaciones de Bureau of Reclamation (ref. 4).

En curvas verticales se aplicó igualmente la ecuación de Bernoulli, dividiéndose el arco de círculo en n secciones y calculando en cada una analíticamente el ángulo de proyección del tirante y Z1.

$$
t_1 \cos \alpha_1 + \frac{v_1^2}{2g} + Z_1 = t_2 \cos \alpha_2 + \frac{v_2^2}{2g} + L \star S_f
$$
ec.

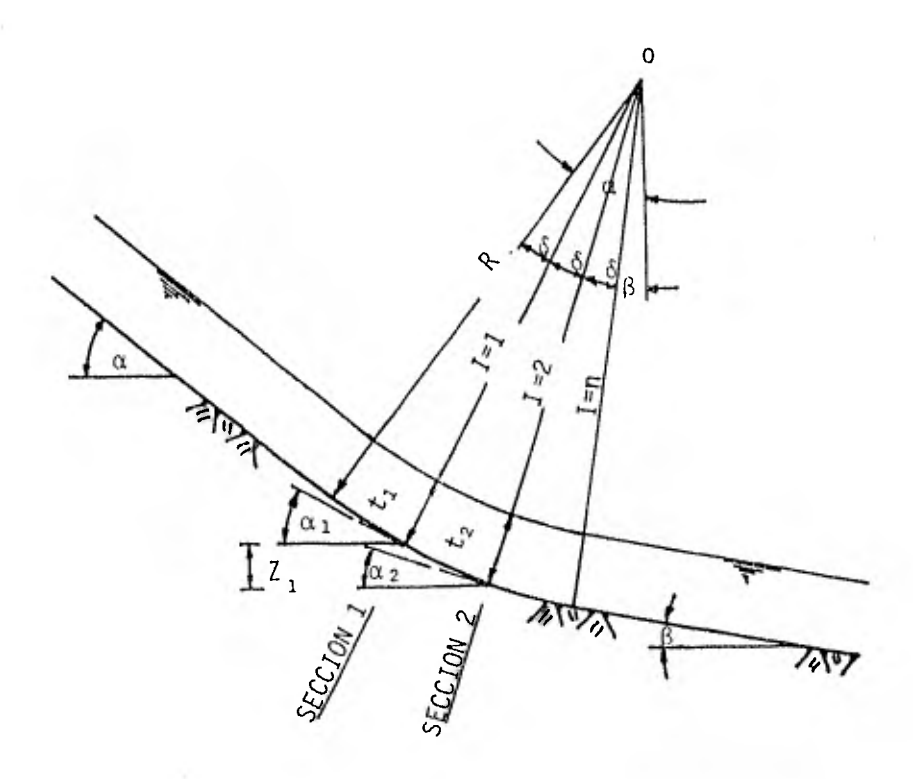

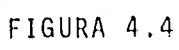

Basándonos en la figura podemos deducir que:

$$
\delta = (\alpha - \beta)/n
$$
  
\n
$$
\alpha_1 = \alpha - I * \delta
$$
  
\n
$$
\alpha_2 = \alpha - (I+1) * \delta
$$
  
\n
$$
Z_1 = R * (\cos (\alpha - (I+1) * \delta) - \cos (\alpha - I * \delta))
$$
  
\n
$$
L = R * \delta
$$

 $\overline{8}$ 

La ecuación 8 en los términos expuestos se aplicó tanto en el codo como en la cubeta deflectora.

Es pertinente. mencionar que existe al menos otro criterio en cuanto a la aplicación de la ecuación de Bernoulli en curvas verticales y que se refiere a la inclusión en la ecuación de la energía de la carga de presión provocada por la fuerza centrífuga. Este tema se desarrolla más en el anexo I.

4.2.2 REVISION DE LA SEGURIDAD CONTRA LA CAVITACION.

La cavitación es un fenómeno que se puede presentar en obras hidráulicas de alta caída y que puede llegar a representar un problema grave en la operación y mantenimiento de la obra dado que su ocurrencia provoca erosión en las superficiesexpuestas al flujo a alta velocidad.

El daño causado por la cavitación es progresivo, esto es, debido a la cavitación, las paredes de la obra se empiezan a erosionar y a su vez el proceso erosión provoca el aumento de la intensidad de la cavitación ya que la ocurrencia de ésta está relacionada con la rugosidad y las irregularidades de la superficie expuesta al fenómeno, de tal forma que puede llegar a plantearse una situación que ponga en peligro toda la obra.

En el caso de vertedores, se pueden identificar tres posibles fuentes
de origen de cavitación, que son: la rugosidad, el desalineamiento en colados sucesivos e irregularidades en general, como son, escalones, ranuras y protuberancias.

Tanto la desalineación como las irregularidades, deben entenderse corno productos de deficiencias en el proceso de construcción de la obra, deficiencias que no pueden cuantificarse a priori, razón por la cual, en este estudio se revisó únicamente la cavitación generada por la rugosidad de la superficie.

El criterio utilizado para realizar esta revisión, es el propuesto en la publicación No, 415 del Instituto de Ingeniería de la U.N.A.M., Titulado Cavitación en Vertedores, por el Ing. Gabriel Echávez (ref. 10).

Este método que se ha venido desarrollando en el Instituto desde 1969, presenta la ventaja de haber sido calibrado utilizando los 10 años de observación de los túneles de El Infiennillo, en los cuales se han presentado daños serios.

El método define al índice de cavitación local ok como:

$$
\sigma \kappa = \frac{hp - hv}{\frac{V\kappa^2}{2g}}
$$

ec. 9

donde:

- hp = carga de presión total
- hv = carga de vaporización
- $V_K$  = velocidad a la altura de K de la superficie
- K = rugosidad equivalente de Nikuradse de la superficie.

Para tramos donde el conducto sea prismático, la carga de presión hp es igual a la hidrostática, esto es la proyección vertical del tirante en el punto de la plantilla considerado. en tramos con curvatura vertical, la carga de presión hp se incrementa con la presión originada por la fuerza centrífuga, esto es:

$$
hp = hp_1 \frac{t}{q} \frac{v^2}{R}
$$
ec. 10

 $hp_1$  = carga hidrostática en el punto de interés.

- $t = t$ irante en el punto medido perpendicularmente a la superficie de la plantilla.
- $v =$  velocidad media del escurrimiento.
- R = radio de curvatura de la línea de corriente, el cual es prácticamente igual al del piso de la obra.

El signo de la ecuación 10 se considera  $(+)$  para curvatura cóncava Y (-) para curvatura convexa.

El índice de cavitación local  $\omega_{\epsilon}$ , determinado en distintos puntos de la obra y para diferentes condiciones de operación, debe compararse con el índice de cavitación local incipiente exi, el cual se define commet indust que indica la aparición de la

cavitación capaz de dañar la obra. Este índice oki, se ha determinado experimentalmente para diferentes tipos de superficies rugosas, y se recomienda tomar los siguientes valores:

Para una rugosidad equivalente de Nikuradse o<k<5 mm

Superficie con acabado de concreto o $\kappa i = 1.3$ Superficie con acabado de cimbra  $\sigma_{\text{K}}i = 1.8$ 

Para una rugosidad equivalente de Nikuradse 5<K<10 mm

Superficie con acabado de concreto  $\sigma$ <sub>Ki</sub> = 1.5 Superficie con acabado de cimbra  $\sigma_{\text{K}}i = 2.2$ 

De los estudios realizados en los túneles de El Infiernillo se recomienda tomar para una obra de las características de *EC Infiennitto* el valor  $\sigma_{K}$ i = 1.5 y que es el que se tomó en este estudio.

En cuanto a la velocidad a una distancia K de la pared,  $V_{\text{KL}}$ , puede estimarse estando del lado de la seguridad con la siguiente ecuación:

$$
\frac{V_{K}}{\sqrt{2gh}} = \frac{1.63}{1.33 + \log \frac{x}{k}}
$$
ec. 11

siendo:

y = aceleración de la gravedad

 $h =$  caída vertical, medida desde la superficie libre del vaso a la superficie libre del escurrimiento en la sección considerada. k = rugosidad equivalente de Nikuradse

x = distancia desde la cresta del cimacio al punto de interés, medida a lo largo de la conducción.

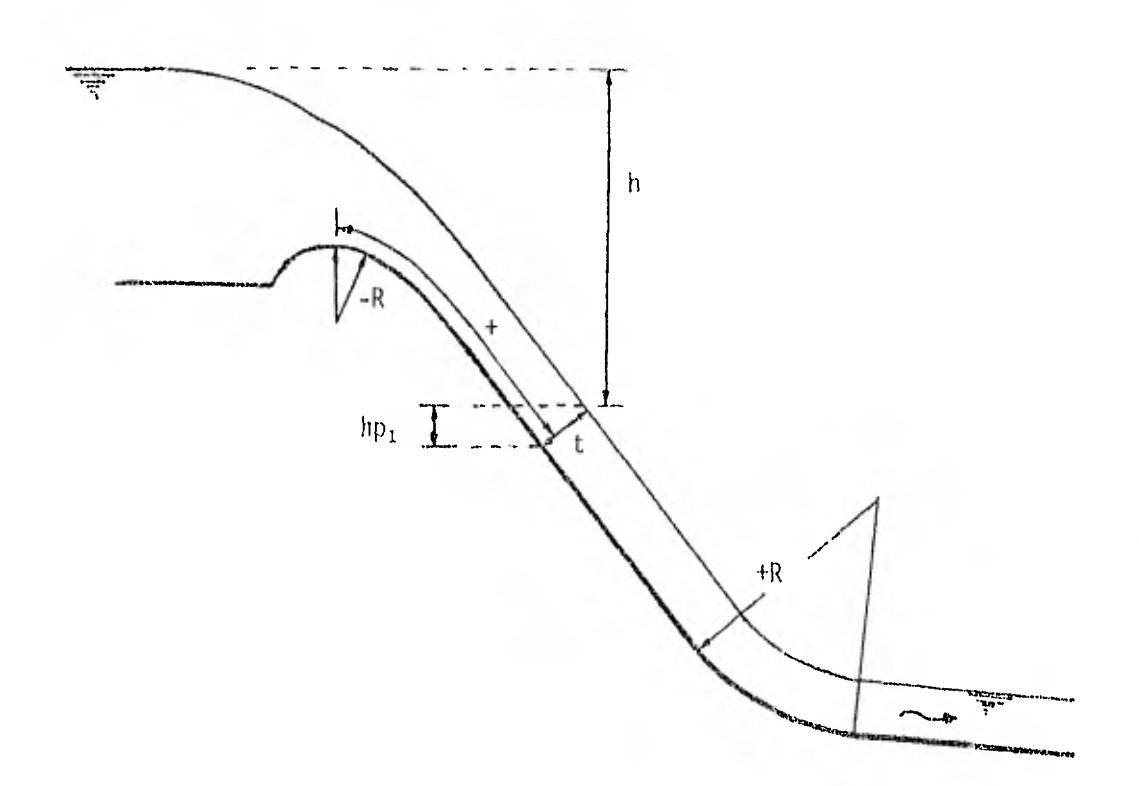

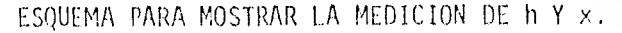

### TABLA 4.5

El coeficiente de rugosidad equivalente de Nikuradse para la superficie considerada puede obtenerse de la tabla 4.1 o de la figura No. 4.6, ambas tomadas de la referencia 10.

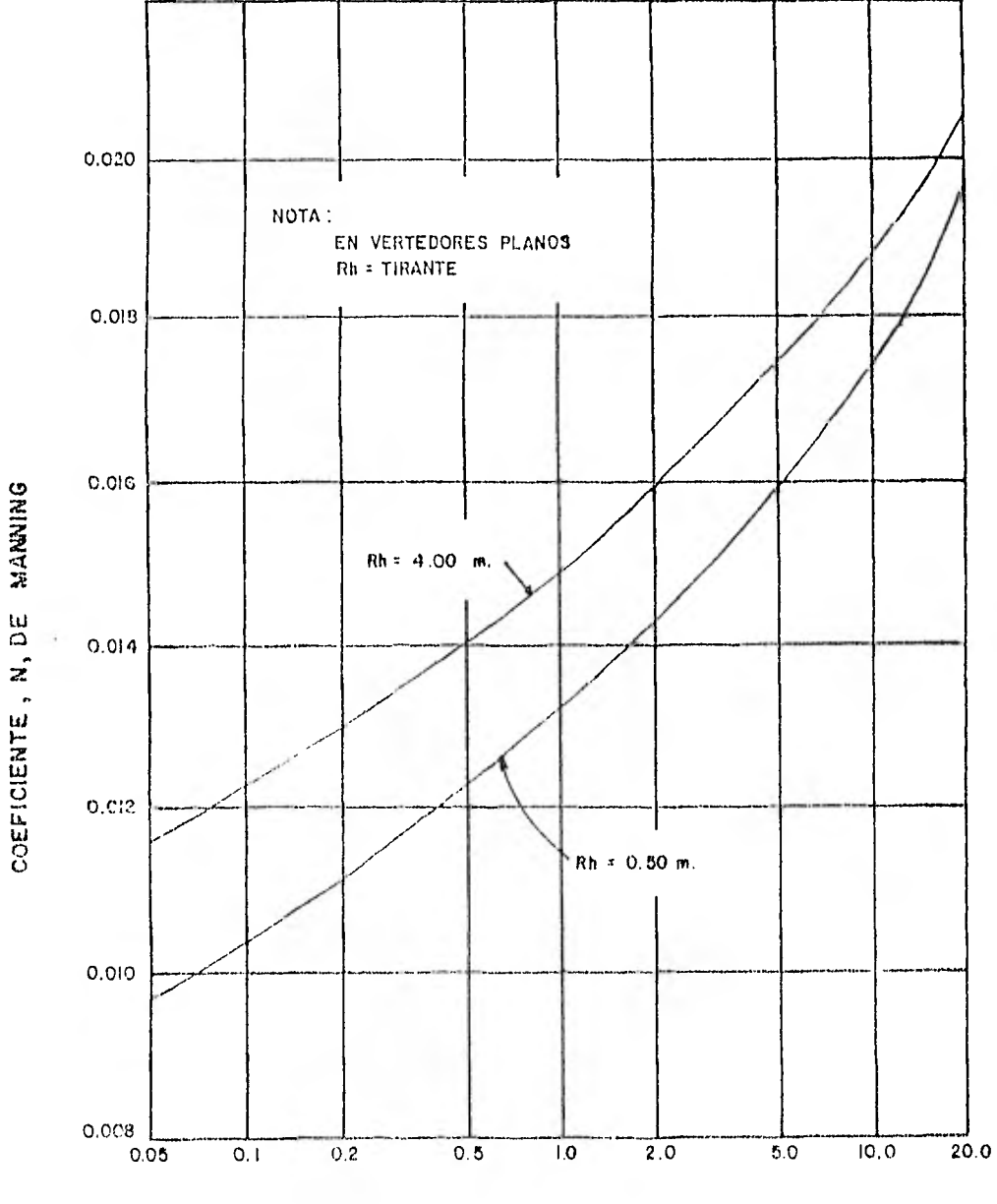

i,

RUGOSIDAD EQUIVALENTE, K , DE NIKURADSE , EN MM.

RELACION ENTRE N y K PARA RADIOS HIDRAULICOS, Rh, COMPRENDIDOS ENTRE O 5 Y 4.0 m

FIGURA 4.6

Al aplicar el método en curvas verticales, se recomienda aplicar un coeficiente de corrección del índice de cavitación local, dado que los efectos de curvatura pueden inducir la presentación de velocidades locales  $V_{K}$  sustancialmente mayores que las estimadas con la ecuación 11 y por lo mismo índices de cavitación local menores. La correción mencionada se aplicaría al piso de las curvas cóncavas verticales, definiéndose por piso en conductos circulares, aquella sección cuyo arco corresponde a un ángulo de 80° centrado con la. vertical. El Dr. Echávez sugiere tentativamente un factor de corrección igual a 0.76, de forma que el índice de cavitación local para curvas verticales cóncavas es:

$$
\sigma \kappa p = 0.76 \text{ or } \epsilon
$$

Este valor del factor de corrección se sugiere para aquellas obras vertedoras semejantes a las de la presa Chicoasén con una caída de 63 m, radio de curvatura de 274 m y velocidades medias de 34 m/s para un tirante de 11.7 ni.

Finalmente para obtener el índice de cavitación local en las paredes, se sugiere calcularlo con una carga hidrostática de 25 cm, esto es cercano a la superficie libre del agua y sin aplicarle el factor de corrección por curvatura a la carga de presión ni tampoco el factor de reducción de ok.

32

# TABLA 4.1

 $\sim$   $\lambda$ 

 $\lambda$ 

### VALORES DE K PARA DIVERSOS MATERIALES.

 $-$ 

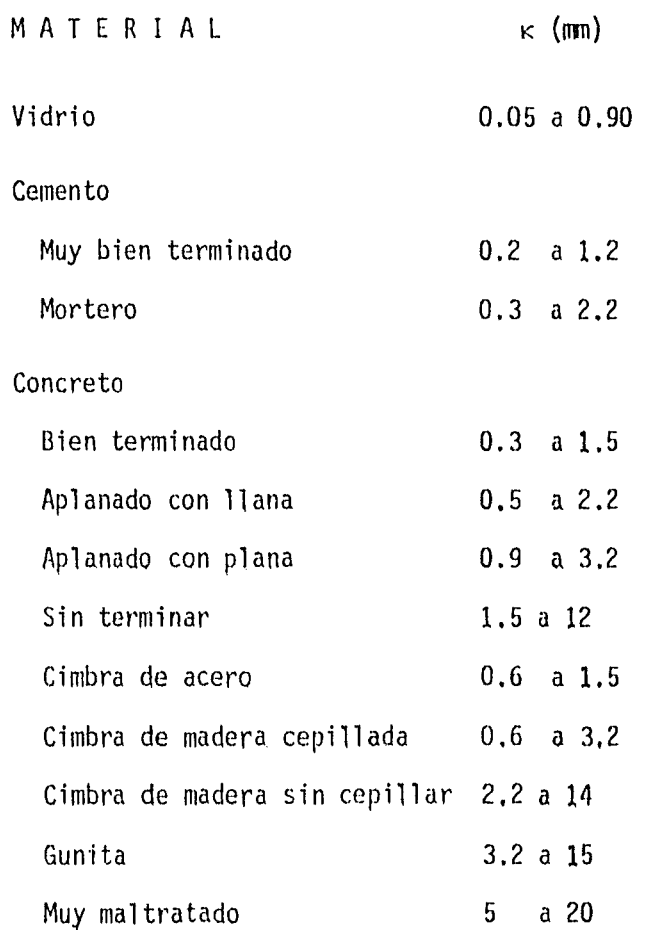

 $\mathcal{O}(\mathcal{A})$ 

### 4.2.3 REV1SION DE PRESIONES EN LA CUBETA Y EN EL CODO.

La estimación de las presiones en la superficie de las curvas verticales es importante en el diseño estructural de estas áreas, para lo cual el proyectista debe recurrir a análisis matemáticos los cuales se verificarán experimentalmente en un modelo hidráulico si el tamaño de la obra lo amerita.

Varios investigadores han realizado estudios al respecto y correlacionado los resultados teóricos con mediciones en modelos y prototipos. De la literatura existente (ver anexo 2) se procedió a escoger el método propuesto por V. G. Gujar (ref. 6), pero utilizando una variante propuesta por el Ing. Raúl Gómez Rosas (ref. 8) en el VI Congreso Nacional de Hidráulica, dado que se estimó era aplicable a la generalidad de las curvas verticales en vertedores y era congruente con el criterio de determinación de tirantes y velocidades descrito en el inciso 4.2.1.

El método se basa en las siguientes suposiciones para el cálculo del tirante, velocidad del flujo y presión en cada sección de la curva vertical.

- La velocidad del flujo en cualquier sección es uniforme en  $\mathbf{i}$ toda ésta.
- la presión total en cualquier sección es la suma de la  $\mathbf{ii)}$ presión hidrostática en el punto y la presión debida a la

34

fuerza centrífuga actuando sobre la masa de agua en movimiento.

iii) La fuerza centrífuga está dada por la siguiente expresión:

$$
F = \frac{mv^2}{R}
$$
 ec. 13

En donde:

- $F =$  fuerza centrífuga
- m = masa de agua
- v = velocidad del flujo
- $R =$  radio de la curva
- iv) Las pérdidas sobre el vertedor deben calcularse por algún método y considerarse en el análisis (Gujar recomienda un método dado por Campbell (ver ref. 6) en tanto que el Ing. Gómez Rosas propone utilizar el método de Manning para calcular dichas pérdidas).

Desarrollando la ecuación 13 para un elemento de la curva vertical, Gujar lleva a encontrar que la carga de presión  $(h_c)$ debida a la fuerza centrífuga sobre la superficie del canal es:

$$
h_c = \frac{v^2 t}{gR}
$$
 \t\tec. 14

siendo:

 $t = t$ irante del agua en la sección

g = aceleración de la gravedad

v,R= lo indicado en la ec. 13.

de forma que la carga total  $(h_f)$  en cualquier punto sobre la superficie de la curva vertical.

$$
h_{\rm t} = t \cos\theta + \frac{\gamma^2 t}{gR} = t(\cos\theta + \frac{\gamma^2}{gR}) \qquad \qquad \text{ec. 15}
$$

siendo 0 = ángulo que forma el tirante en el punto considerado con la vertical.

De esta forma, conociendo los tirantes y velocidades en cada sección de la curva vertical y determinando el ángulo  $\Theta$ analíticamente, podemos conocer las cargas de presión teóricas en cada uno de los puntos de la superficie del canal en dichas secciones,

Estas cargas se pueden representar gráficamente y obtener así la distribución teórica de las presiones en la curva vertical. Esta distribución de las presiones teóricas, presentará discontinuidades en los puntos de tangencia de la curva, por lo cual se deberá corregir dicha distribución apoyándose en las mediciones y ensayos experimentales, realizados tanto por Gujar como otros investigadores, los cuales han obtenido las distribuciones reales de las presiones en diferentes tipos de estructuras (ver anexo 2),

36

V, DISEÑO Y REVISION HIDRAULICA,

# 5.1 CARACTERISTICAS FUNDAMENTALES DE LA ALTERNATIVA SELECCIONADA,

La localización de la estructura de control, se determinó analizando varias alternativas, moviendo la estructura a lo largo del eje vertedor. Estas alternativas implicaban distintas cantidades de obra tanto en excavaciones como en la protección de la obra durante su construcción, escogiéndose la de menor costo.

Esta alternativa, presenta las siguientes características fundamentales (ver Plano General de Obra de Control y de Excedencias).

- a) Muros de encauzamiento de forma circular con radio r = 7.5 m y de eje vertical, el acceso está a la elevación 155.0.
- b) El cimacio está diseñado para una carga de diseño Hd = 19.40 m, siguiendo los lineamientos descritos en el inciso 4.1A y terminando el cimacio en el cuadrante de aguas arriba con un talud 1:1 hasta la plantilla del canal de acceso (ver fig. 5.1). La cresta vertedora está a la elevación 157,0 asignándosele la estación 0+200,00'
- c Las pilas sobre el cimacio son del tipo 2 (Carta de Diseño HDC, 111-5, ref, 2), iniciándose con el cimacio en su cuadrante de aguas abajo, con un ancho de 2.5 m e introduciéndose

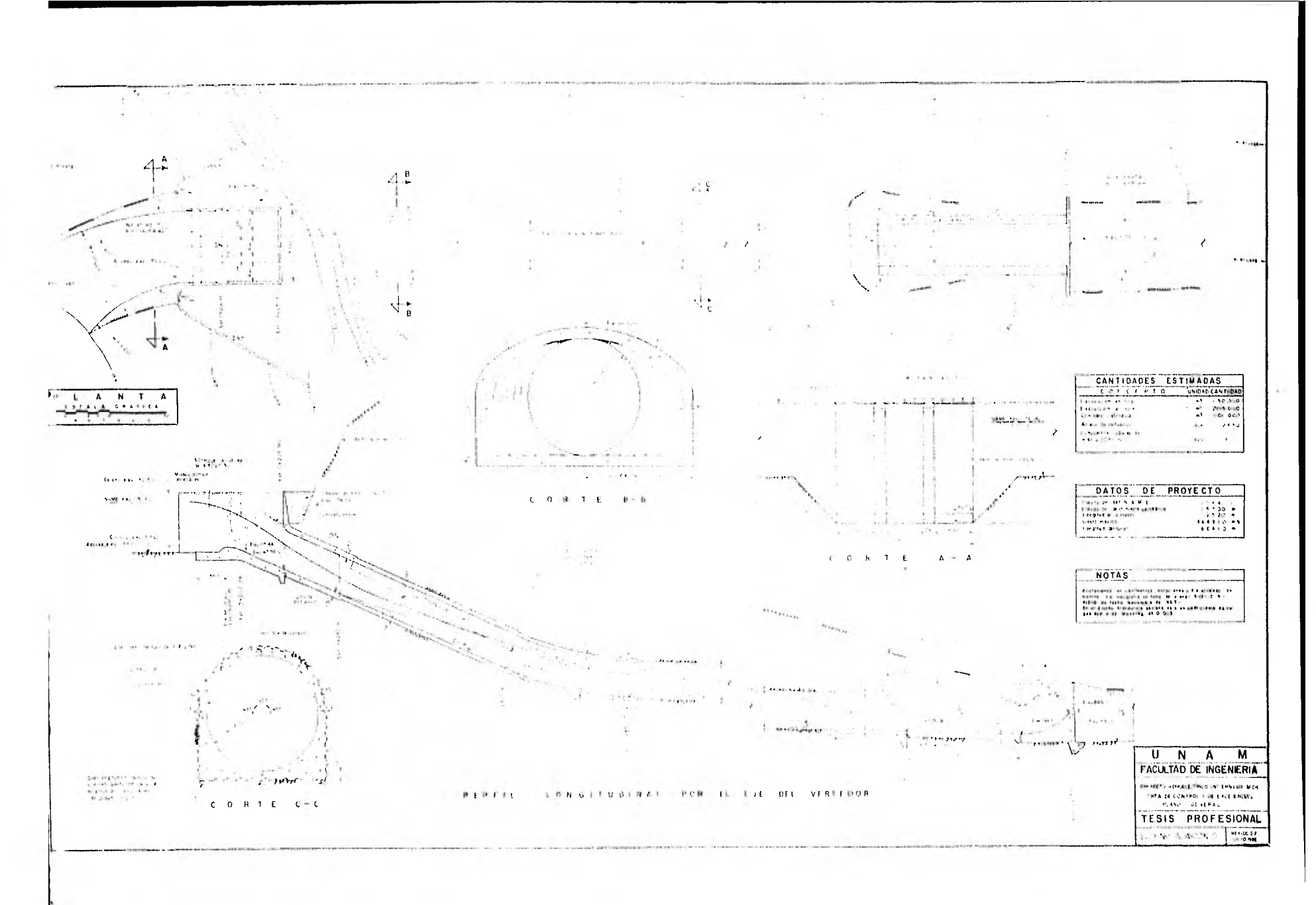

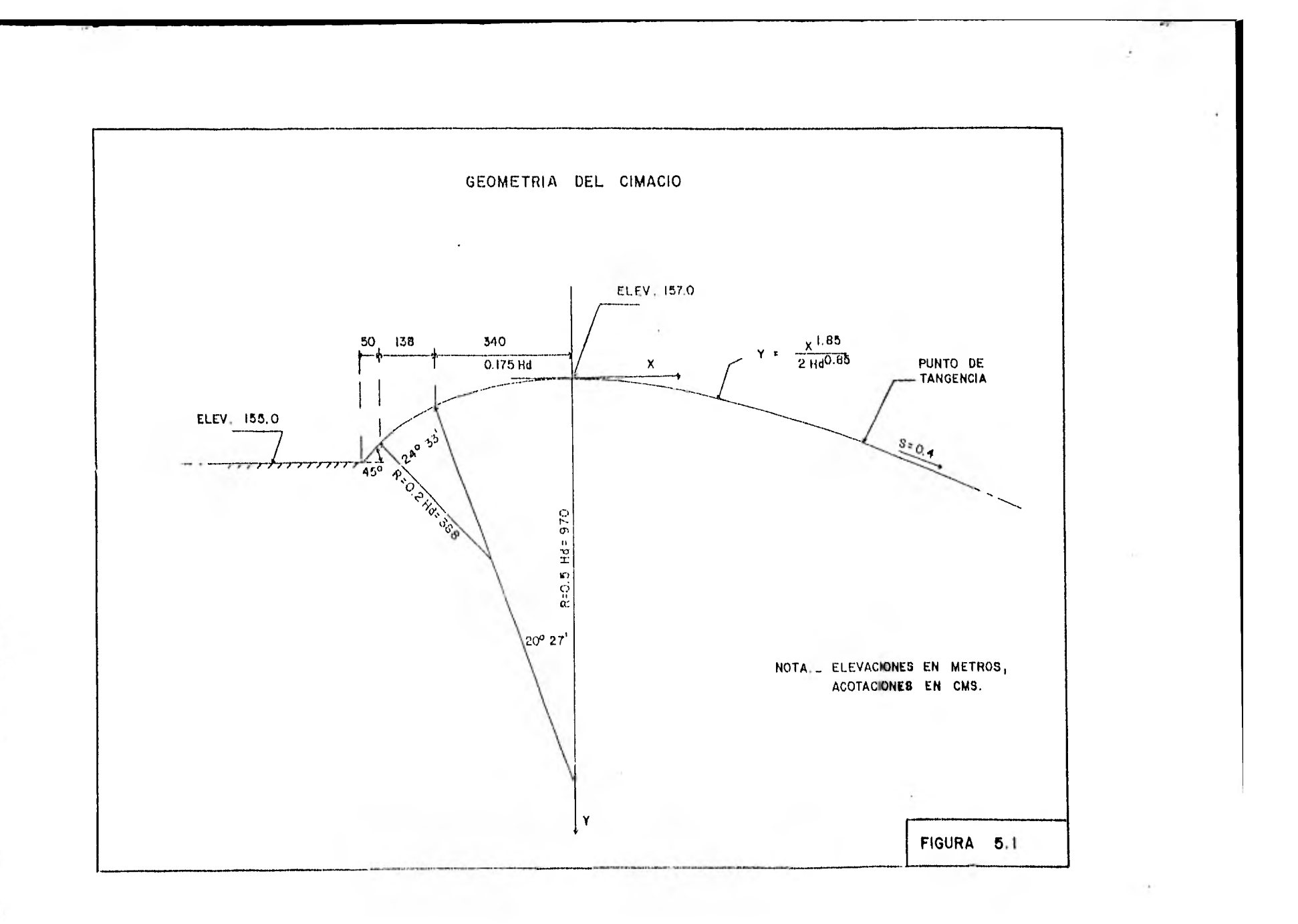

 $\blacksquare$ 

en el túnel hasta el inicio de la transición lo cual ocurre en la estación 0+250.90,

- d) La rápida se inicia en la estación 0+207,24 (P.T. del cimacio) con una pendiente  $S = 0.4$ , manteniéndose hasta la estación 0+325.18, en donde se inicia el codo.
- e) La transición empieza al término de las pilas, en la estación 0+250.90, pasando de la sección mostrada en la figura 4,1 a una circular de diámetro  $\beta = 15.0$  m en una longitud de 80.0 m en donde se une al codo.
- f) El codo de sección circular, se diseño con un radio de 150.0 m (medidos hasta el centro del túnel), iniciándose en la estación 0+325.18 y terminando en la estación 0+377.38. A partir de ese punto se inicia el túnel de descarga, con la misma sección circular y con una pendiente S = 0,04.
- 9) A la salida del túnel se diseñó una transición que se Inicia en la estación 0+860,00, pasando de una sección circular a una de portal de 15 X 15m en una longitud de 2 diámetros, terminando en la estación 0+890,00,
- h) Entre el túnel y la cubeta se proyectó un canal rectangular de 50 m de longitud, con el objeto de asegurar que para los gastos menores que el gasto de diseño de la cubeta, el salto hidráulico ocurriera en su totalidad afuera del túnel. Este canal termina en la estación 0+910.00,

38

i) La cubeta se diseñó para un gasto de 1 000 m $3/$ s, con un ángulo de despegue  $\beta$  = 45° y un radio R = 34.0 m iniciándose en la estación 0+940.00

### 5.2 REVISION DEL FUNCIONAMIENTO HIDRAULICO,

El gasto de diseño del vertedor se obtuvo considerando por una parte las condicionantes expuestas en el inciso 4.1A y por otra parte el gasto máximo de descarga de la presa, necesario para evacuar la avenida de diseño.

Los valores de gastos máximos respectivos son: Gasto máximo de descarga de las turbinas  $1200 \text{ m}^3/\text{s}$ Gasto máximo de descarga de los vertedores  $modificados$  2  $X$  4 100 m<sup>3</sup>/s TOTAL 9 400 m<sup>3</sup>/s

La diferencia a cubrir con el vertedor nuevo es un gasto aproximado de 4 480  $m^3$ /s,

Gasto máximo de descarga 13 880 m<sup>3</sup>/s

El gasto máximo por el vertedor para la carga de diseño, está dado por la ecuación:

$$
Qmax = C(L - n HdK)Hd^{3/2}
$$
ec. 16

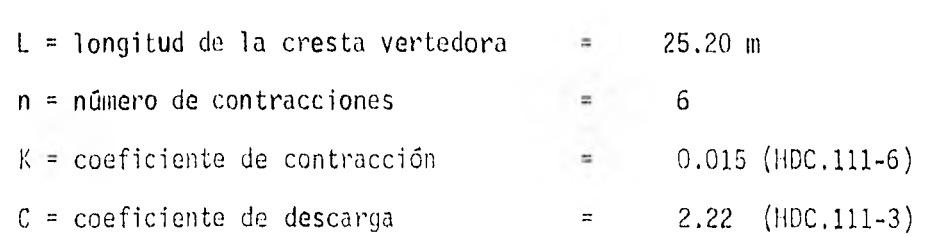

en que:

A efectos de analizar diferentes casos, haciendo variar la carga de diseño y pendiente de la rápida, así como las características geométricas del vertedor; se implementó un programa en lenguaje FORTRAN en una computadora digital PDP 11/23, mediante el cual se analizaron varias alternativas hasta llegar a seleccionar lo descrito anteriormente,

En la tabla No, 5.1 se presentan los resultados de la revisión del funcionamiento hidráulico de la alternativa a lo largo de todo el conducto, Puede observarse que para la carga de diseño Hd=19.40 m se obtiene un gasto de acuerdo a la ec. 16 Qmax=4 449.10  $m^3/s$  que es del orden del gasto requerido.

Esta revisión hidráulica se realizó con un coeficiente de rugosidad de Manning, n=0,018, con el objeto de considerar el aumento del tirante por la inclusión de aire, Con este valor se obtiene una relación de áreas a la entrada al codo Ah/At=0.79, esto es menor que el valor límite de 0,8 establecido en el inciso 4,10. Por otra parte las velocidades máximas alcanzadas en el codo son del orden de 35 m/s (que es valor considerado como aceptable), disminuyendo posteriormente,

### TABLA 5,1

### REVISION HIDRAULICA DEL VERTEDOR

#### PRESA INFIERNILLO

### DATOS GENERALES

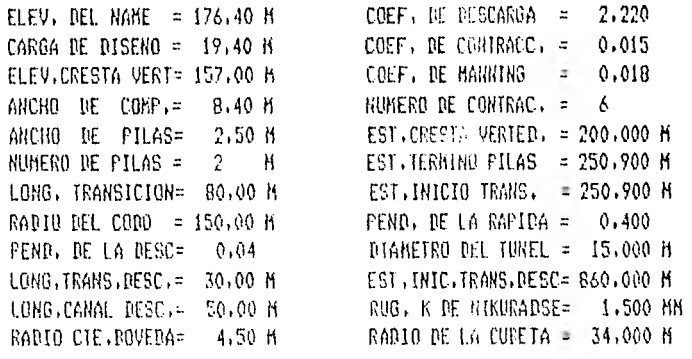

COORDENADAS DEL PUNTO DE TANGENCIA (XT.YT)= 7,236 M 1,564 M  $6A 570$  MAXIMO POR EL VERTEDOR =  $4449.10$  M3/S

**CONTRACTOR** 

#### INICIA CALCULOS ENTRE EL PT Y LA TRANSICION

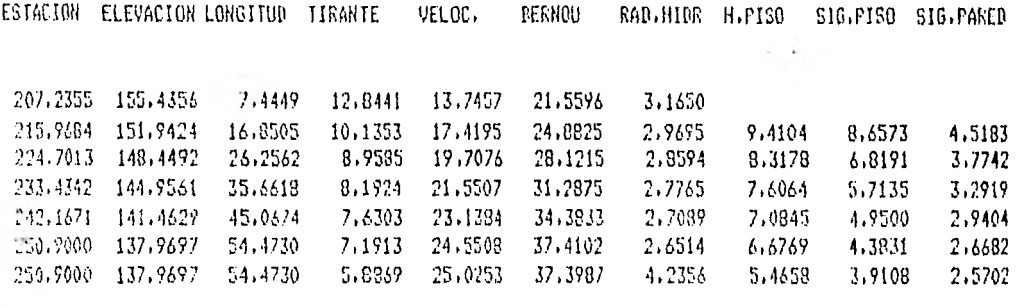

### INICIA CALCULOS EN LA TRANSICION

ESTACION ELEVACION-LONGITUD TIRANTE VELOC, RERNOU RAD,HIDR H,PISO SIG,PISO SIG,PARED

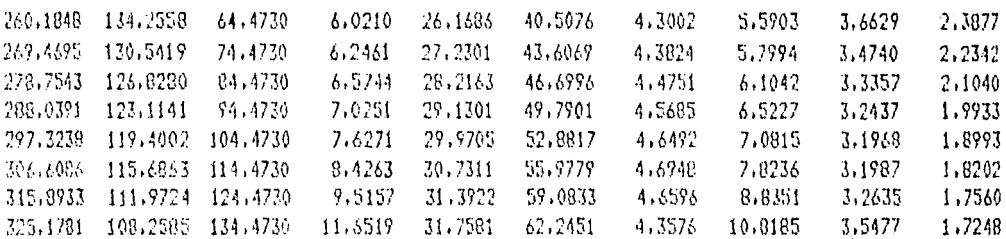

LA RELACION UE TIRANTES ES =  $0.777$ LA RELAC1011 PE AREAS ES = 0.793

#### INICIA CALCULOS IN EL CODO

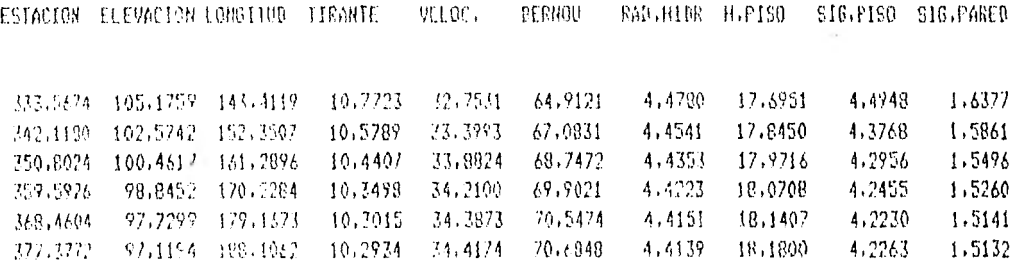

LA RELACION DE TIRANTES ES = 0.686  $1A$  FEIACINA DI APEAS ED = 0,732 ı

**INICIA CALCHLOS EN TUNEL DE SALIDA** 

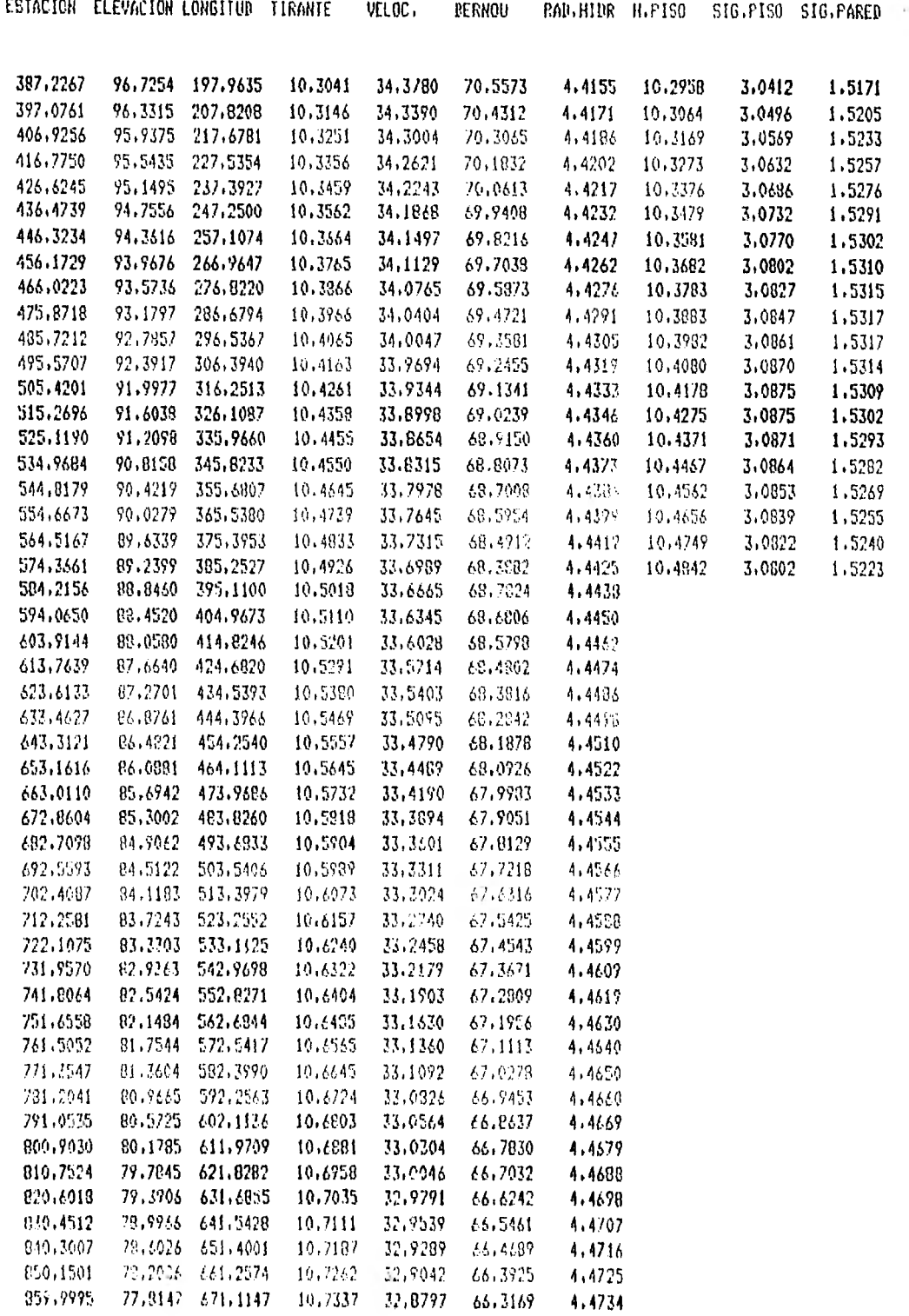

3/4

#### INICIA CALCULOS EN TRANSICION DE SALIDA

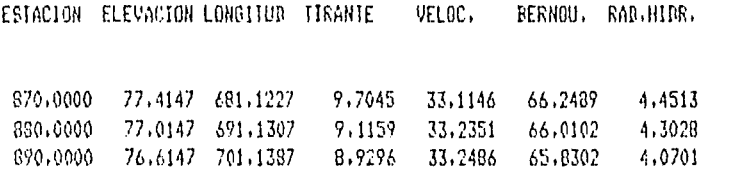

#### INICIA CALCULOS EN CANAL DE SALIDA

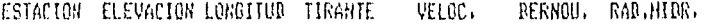

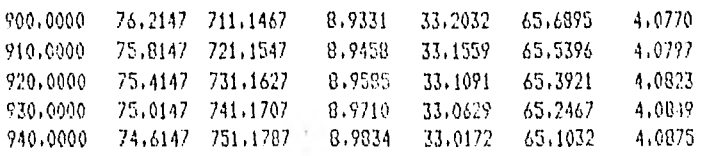

#### INICIA CALCULOS EN LA CURETA

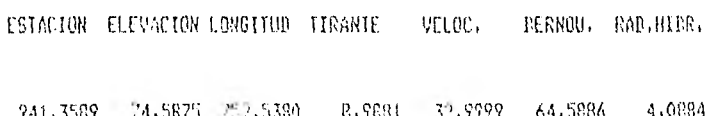

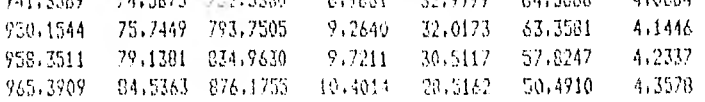

### DAT 0 S DE LA TRANSICION

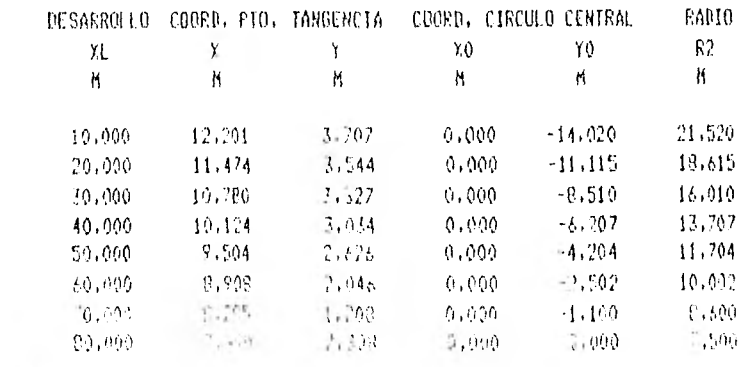

 $510^{\circ}$  -ref.

 $k$  and  $k$ 

# 5.3 REVISION DE LA CAVITACION LOCAL EN EL PISO Y PAREDES,

Siguiendo el criterio descrito en el inciso 4.2.2, se revisó el índice de cavitación local  $\sigma_{K}$ , desde el inicio de la rápida hasta 200 m aguas abajo del término del codo, dado que la experiencia muestra que después no existen problemas mayores de cavitación.

Para la revisión se consideró un coeficiente de rugosidad de Manning n=0.013, que se estimó, será el valor real de la obra, ya que para los efectos de esta revisión (ver ec. 9), el h<sub>p</sub> es la presión hidrostática en cada punto y ésta es función del tirante real, es decir, sin considerar el aumento debido a la inclusión de aire.

La revisión arrojó un resultado favorable, dado que en toda la zona considerada, el índice de cavitación local determinado ok resultó mayor que el índice de cavitación local incipiente  $\alpha<sub>K</sub>$ i, el cual se tomó igual a 1,5, que es el valor recomendado por el Instituto de Ingeniería para los vertedores de las características de los vertedores actuales de El Infiernillo (ref. 10).

Los resultados pueden verse en la tabla No. 5,2, correspondiendo las dos últimas columnas al índice de cavitación local o $\kappa$  del piso y de la pared respectivamente, pudiendo observarse que los valores más

### REVISION HIDRAULICA DEL VERTEDOR

 $\sim 100$ 

#### PRESA INFIERNILLO

#### *RATOS GENERALES*

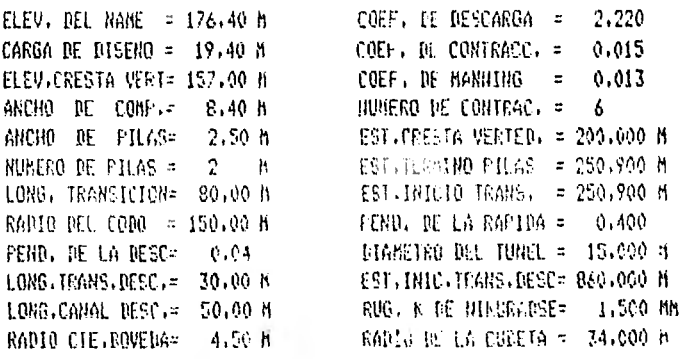

COORDENADAS DEL PUNTO DE TANGENCIA (XX/YT)= 7,236 N = 1,564 M GASTO HAXINO FOR EL VERTEDOR = 4449,10 H3/S

 $\sim$ 

#### INICIA CALCULOS ENTRE EL PI Y LA IRANSICION

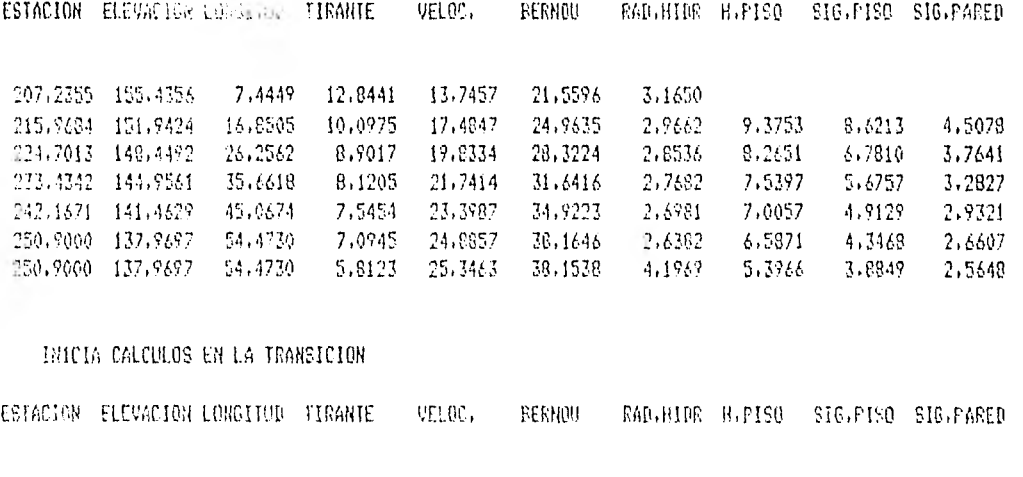

260,1848 134,2558 64,4730 5,9403 26,5248 41,3898 4.2598 5,5154 3,6375 2.3829 269.4695 130.5419 71,4730 6,1581 27,6220 44,1239 4,3496 5,7177 1,1417 2.2296  $\frac{278.7543}{228.0391}\cdot\frac{126.8280}{123.1141}\cdot\frac{84.4730}{94.4730}\cdot\frac{6.4777}{6.9181}\cdot\frac{23.6467}{23.5989}\cdot\frac{47.6577}{51.0947}\cdot\frac{4.4322}{4.5252}\cdot\frac{6.0144}{6.4233}\cdot\frac{3.3100}{3.2170}\cdot\frac{2.0997}{1.9891}$ 228,0391 123,1141 94,4730 6,9181 29,5989 51,0947 4,5252 6,4233 3.2170<br>292,3238 119,4002 104,4730 7,5075 30,4787 54,3371 4,6061 6,9705 3,1687 297,3238 119.4002 104,4730 7.5075 30,4727 54,3371 4.6061 1,9705 3.1687 1,8951 3, 60.56 115.1863 114,4720 0,2698 31,240? 57.5695 4.6513 7,1968 3,1661 1,8158 315,5933 111,9721 124,4730 9,3516 31,9512 60,5572 4.6261 8,6827 3,2279 1.7512 225,1781 108,2585 134,4730 11,4265 32,4173 64,1928

LA RELACION DE TIRANTES ES =  $0.752$ LA RELACION DE AREAS ES  $\rightarrow 0.777$ 

#### 19IC14 CALCULOS EN EL CODU

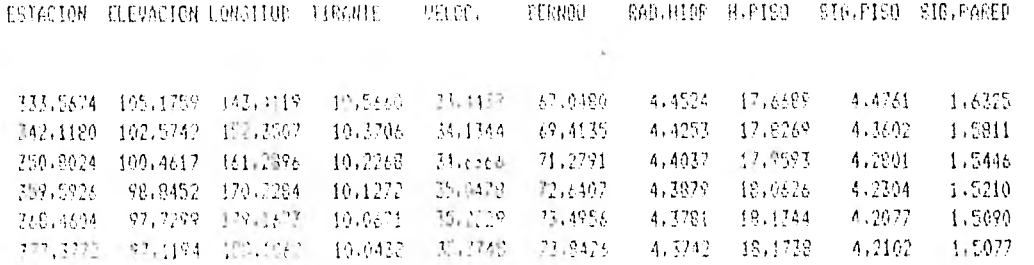

1A PELACION DE TIRANTES ES = 0.670 A PILACION DE VIGAT (S. 1111)

INICIA CALCULOS EN TUNEL DE SALIDA

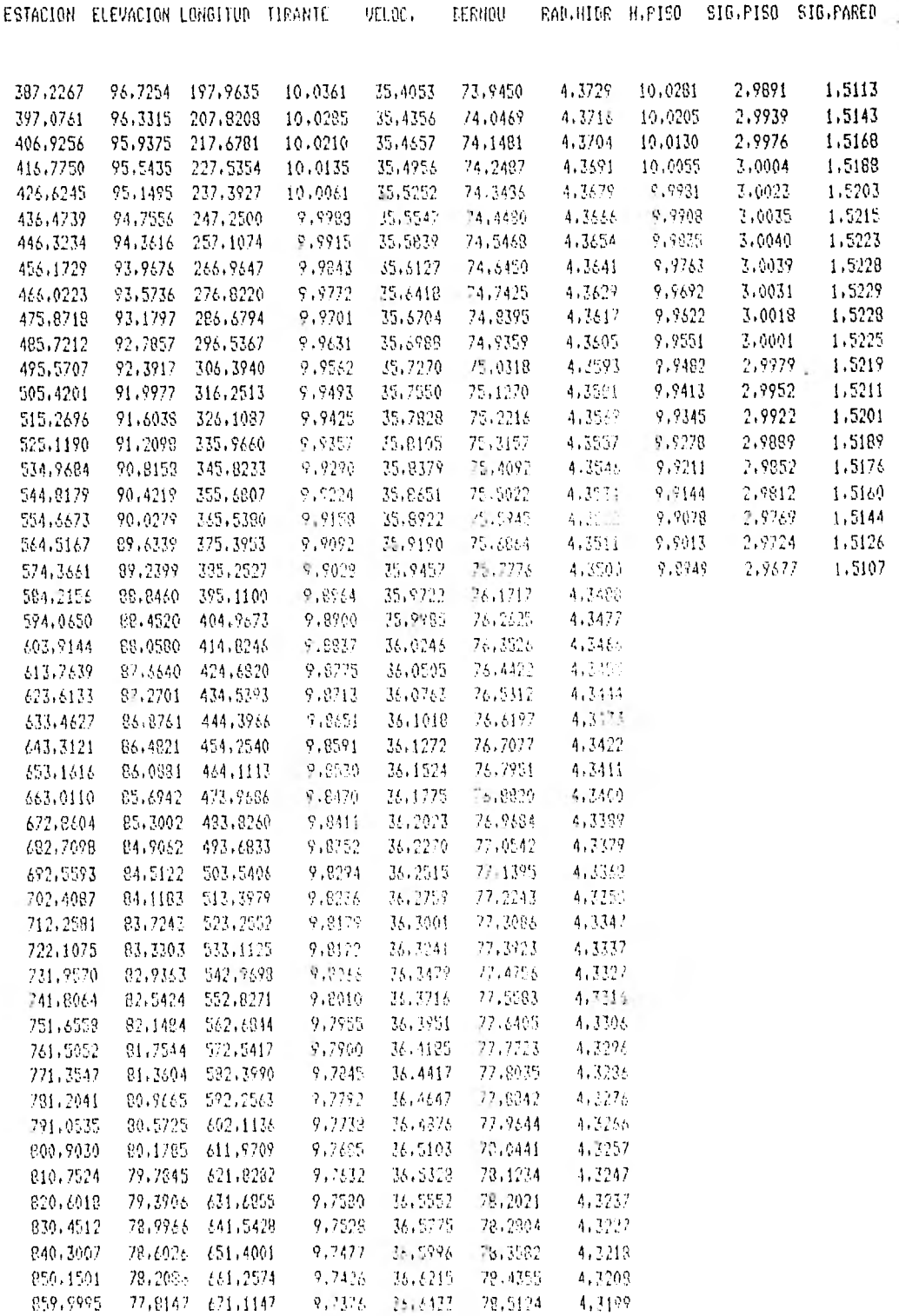

 $\ddot{\phantom{0}}$ 

#### INICIA CALCULOS EN TRANSICION DE SALIDA

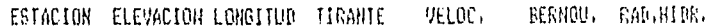

870.0000 77.4147 681.1227 8.7648 35.8757 78.5954 4.2709 880.0000 77.0147 691.1307 8.1930 37.0149 78.4939 4.1104  $090,0000 \quad 76.6147 \quad 701.1337 \quad 8.0029 \quad 37.0643 \quad 78.4478 \quad 3.8714$ 

#### INICIA CALCULOS EN CANAL DE SALIDA

ESTACION ELEVACION LONGITUD TIRANTE VELOC. BERNOU, RAD.HITM.

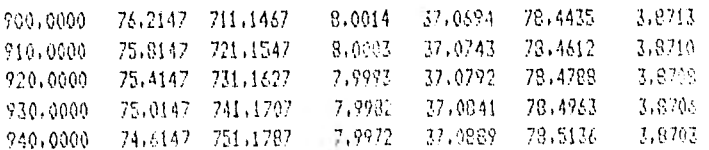

#### INICIA CALCULOS EN LA CURETA

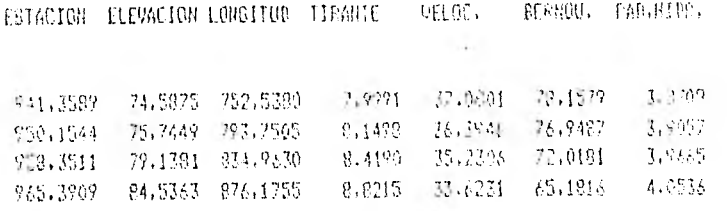

### DATOS DE LA TRANSICION

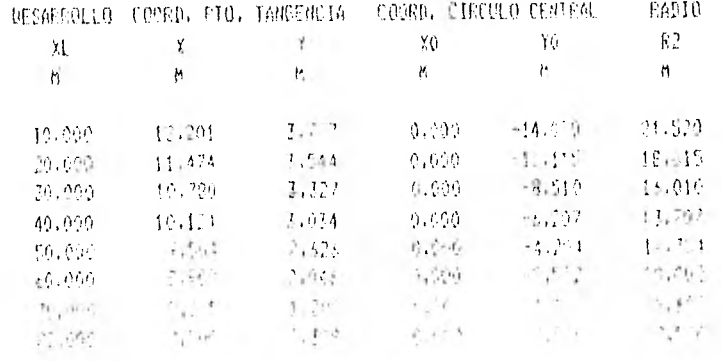

上取れ 一

Pequeños obtenidos corresponden a la pared y que alcanzan hasta 1.51, lo cual es aceptable dado que el valor  $\alpha$ xi=1.5 lleva implícito un factor de seguridad.

# 5.1 REVISION DE LAS PRESIONES MAXIMAS EN EL CODO Y LA CUBETA.

Una vez realizada la revisión del funcionamiento hidráulico y del índice de cavitación local, se procedió a estimar las presiones en el codo y la cubeta considerando los efectos de curvatura vertical. Para esto se siguió el criterio expuesto en el inciso 4.2.3, aplicándose la ec. 15,

hmax =  $t\cos\theta$  +  $\frac{v^2t}{Rg}$  ec. 15

Utilizando los tirantes y velocidades obtenidos en la revisión del índice de cavitación (tabla No. 5.2), se aplicó la ec. 15 en los puntos interiores del codo y la cubeta, obteniéndose las presiones teóricas en dichos puntos, las cuales se pueden ver tabuladas en las tablas 5,3 y 5,4 respectivamente, Estos valores se pueden ver representados gráficamente en las figuras 5.2 y 5.3.

Se puede observar en ambas figuras que existe discontinuidad en la distribución de personas teóricas -en los puntos de tangencia de ambas curvas verticales-, que no existe en la realidad, procediéndose por lo tanto a realizar en forma estimativa un ajuste en la distribuciones de presiones teóricas, Para realizar el ajuste se tomó en consideración la forma de los vulvos de presión determinados experimentalmente en cubetas deflectoras (ref. 7).

Las presiones resultantes son las que regirán el diseño estructural de dichas obras.

ó.

#### PRESIONES EN EL CODO

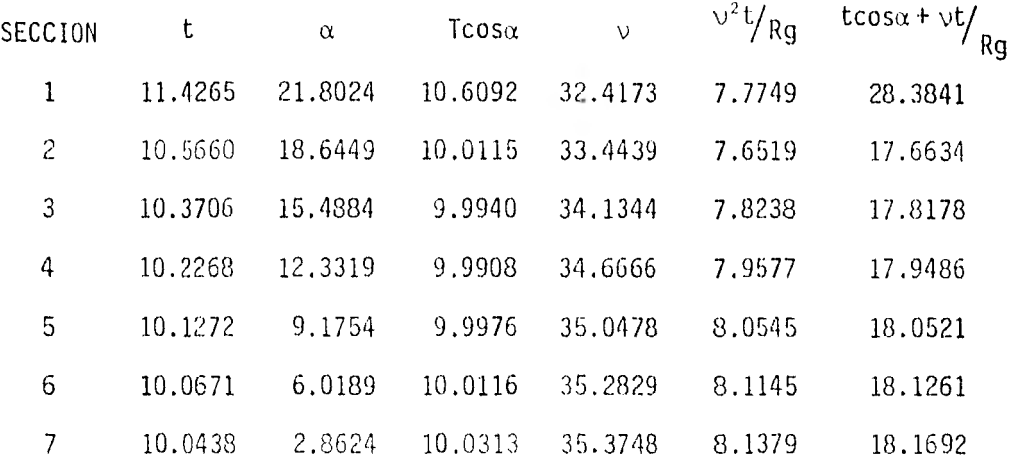

 $\label{eq:2} \frac{1}{\sqrt{2}}\int_{0}^{\pi}\frac{1}{\sqrt{2}}\left(\frac{1}{\sqrt{2}}\right)^{2}d\theta\,d\theta.$ 

### TABLA 5.4

## PRESIONES EN LA CUBETA

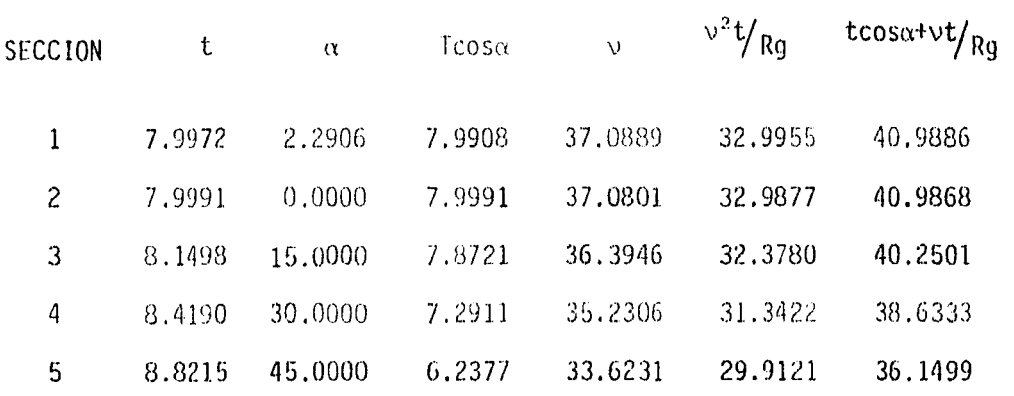

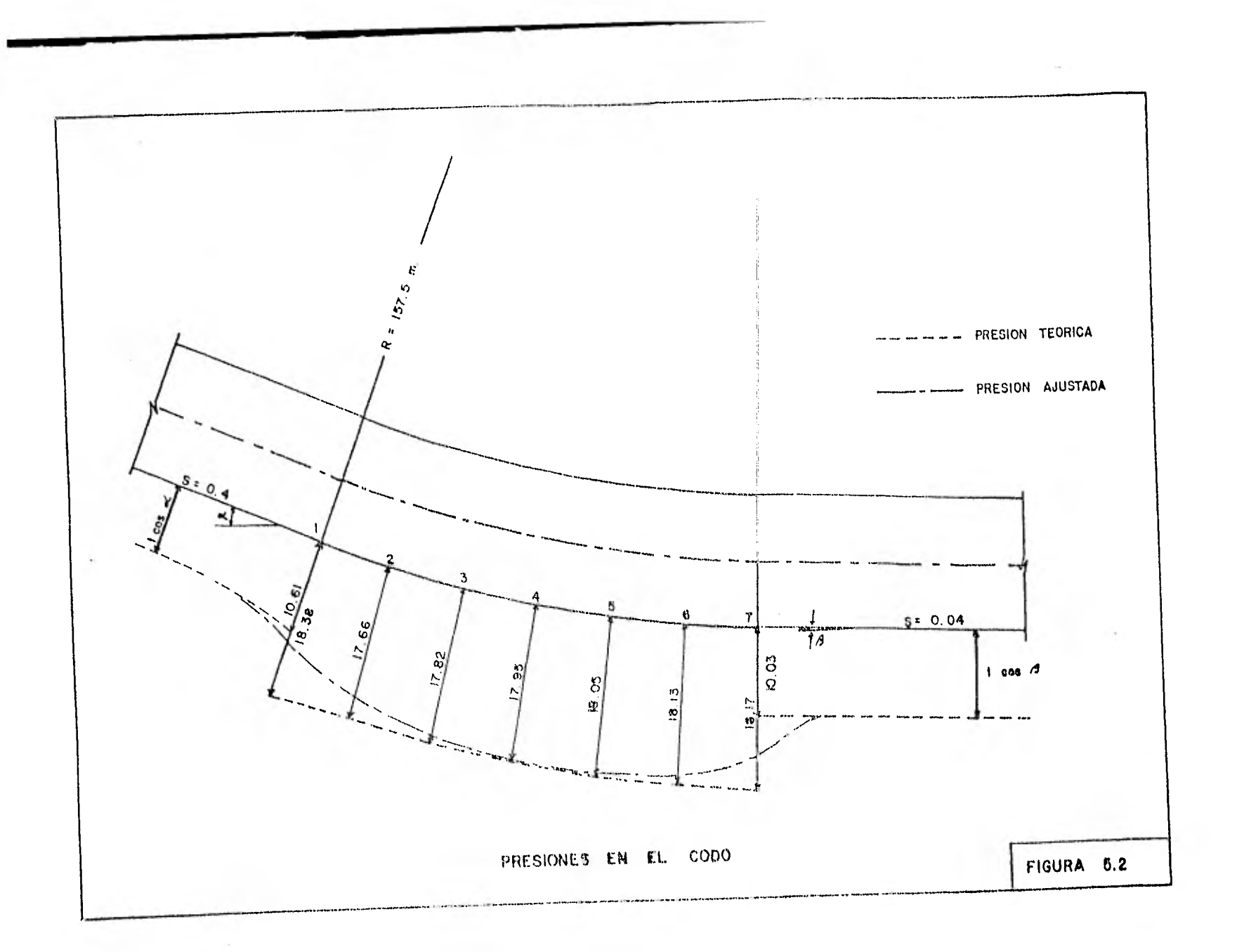

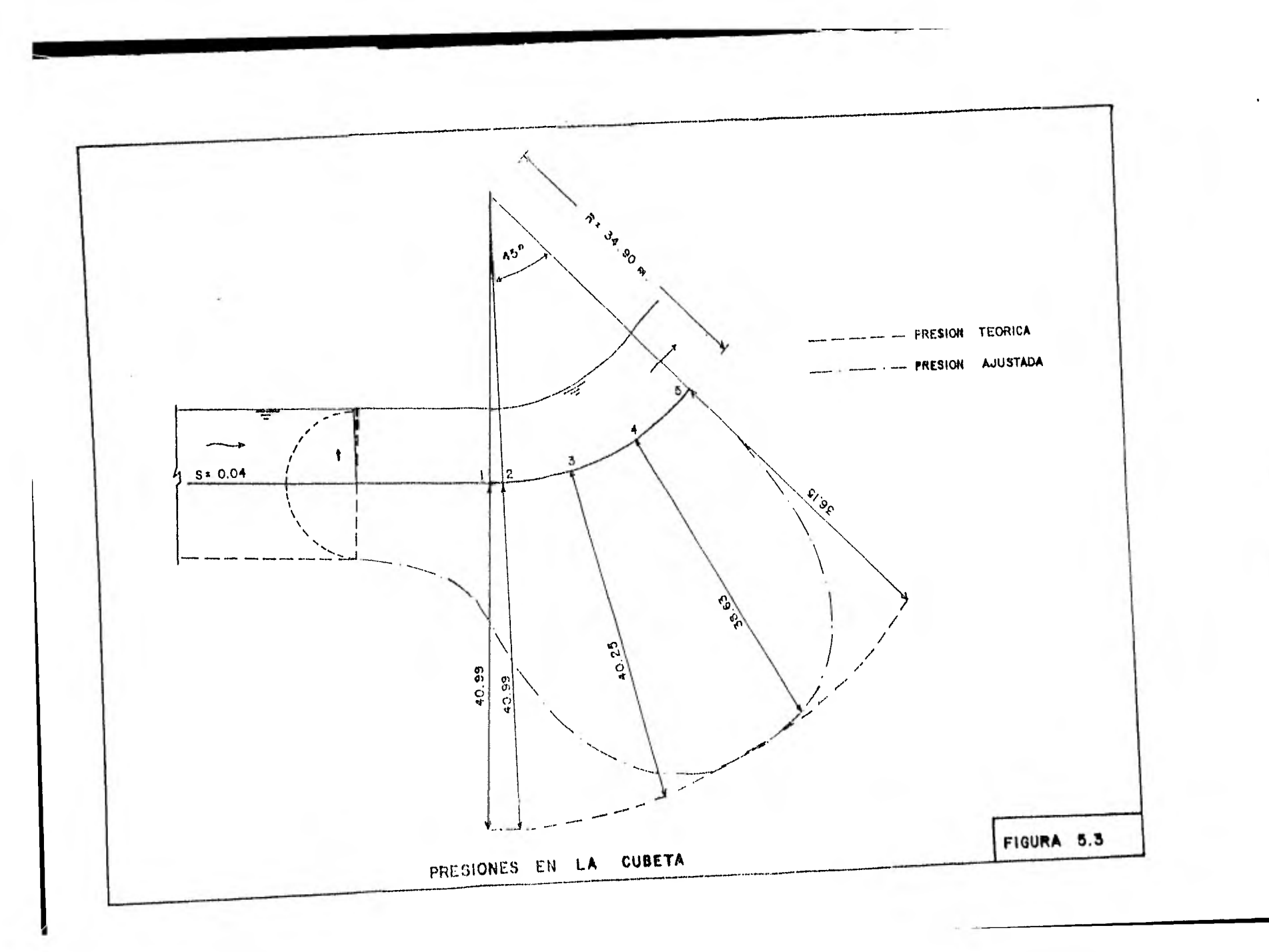

### VI, CONCLUSIONES

El material consultado para la elaboración de esta tésis, permite afirmar que aún compartiendo la apreciación general que en el diseño de vertedores con curvas verticales no existen métodos aplicables a todos los casos, si es posible desarrollar una metodología aplicable en general a vertedores en túnel.

Si se analizan los criterios para el diseño hidráulico expuestos en el capítulo 4, así como los métodos desarrollados en los Anexos 1 y 2, se observará que los criterios utilizados para la revisión hidráulica son de aplicación general. Estos criterios configuran los elementos centrales de una metodología y se utilizaron en la implementación de un programa para computadora electrónica, que se detalla en el Anexo 3.

En el transcurso de las distintas etapas del diseño hidráulico del vertedor de El Infiernillo, el programa se mostró como una herramienta poderosa para el análisis de las distintas alternativas, permitiendo optimizar el diseño hidráulico del vertedor en un lapso de tiempo razonablemente corto.

44

#### 45

### ANEXO<sub>1</sub>

DETERMINACION DEL PERFIL HIDRAULICO EN CURVAS VERTICALES. En la revisión del funcionamiento hidráulico de un vertedor es importante la determinación de los tirantes y velocidades en cada sección.

En el material bibliográfico consultado en esta tesis, se encontraron dos criterios distintos para el cálculo de los tirantes en un canal o lo que es lo mismo la determinación del perfil hidráulico del flujo. La diferencia entre los dos criterios se relaciona con la inclusión en la ecuación de Bernoulli de la carga de presión debida a la fuerza centrífuga que se produce al forzar al flujo de agua a sequir una curva vertical.

El criterio que hace intervenir la fuerza centrífuga en la ecuación de la energía está propuesto en el capítulo A.2.9 Escunnimiento a Superficie Libre (ref. 9) y que es sustentado también por los investigadores del Instituto de Ingeniería de la UNAM que intervinieron en su elaboración. En la citada publicación se plantea lo siguiente:

Cuando se tiene un canal con pendiente mayor de 0.01 o curvas verticales, el cálculo del perfil en la rápida puede hacerse resolviendo la equación:

en que:

- $y =$  tirante medido verticalmente, en m.
- $d =$  tirante medido perpendicularmente al fondo, en m.
- $R =$  radio de la curva en m.
- $\beta$  = ángulo que forma el tirante con la vertical.

Recordando que la ecuación diferencial que gobierna el flujo permanente no uniforme es:

$$
\frac{dE}{dx} = So - S_f
$$

se entiende que en la encuación 1.1, lo que se ha hecho es introducir la carga de presión provocada por la fuerza centrífuga como un elemento más de la ecuación de la energía. Al parecer este hecho se basa en que en flujos con curvatura vertical fuerte, la presión en cualquier punto no es hidrostática y la carga de presión en la ecuación de la energía debe corregirse

 $\frac{p}{\alpha}$  = dcos  $\beta$  +  $\frac{v^2 d}{qR}$ ec. 1.3

El otro criterio plantea la validez de la ecuación de la energía, esto es, la energía absoluta de una corriente en una sección transversal, es igual a la energía absoluta en una sección aguas abajo más las pérdidas intermedias (ref. 4).

Es decir, entre dos secciones cercanas se cumple que:

$$
\Delta Z + d_1 \cos \alpha_1 + \frac{v_1^2}{2g} = d_2 \cos \alpha_1 + \frac{v_2^2}{2g} + h_L
$$
ec. 1.4

en que h<sub>L</sub>: pérdidas de carga entre ambas secciones.

Este segundo criterio fue adoptado en la metodología para la revisión hidráulica del vertedor, siendo coherente con el método propuesto por V. G. Gujar (ref. 6) para el cálculo de presiones en curvas verticales.

Se adoptó este criterio considerando que siendo la fuerza centrífuga perpendicular al vector velocidad del agua, no tiene componente que contribuya a acelerar o retardar la rapidez de movimiento del agua y por lo mismo tampoco interviene en la variación del tirante. Esta consideración conduce a la no inclusión del término  $\frac{v^2 d}{qR}$  en la ecuación de la energía.

Lo anterior no es de ninguna manera incompatible con el hecho que en la plantilla de una curva vertical la presión total está dada por la expresión.

$$
Pmax = dcos\beta + \frac{v^2d}{gR}
$$
ec. 1.5

### ANEXO 2

#### CALCULO DE PRESIONES EN CURVAS VERTICALES

Varios investigadores e instituciones han realizado experimentos y elaborado teorías para abordar el problema de la determinación de presiones en curvas verticales. Recurriendo a las referencias mencionadas en la investigación realizada por el Ing. Raúl Gómez Rosas (ref. 8), encontramos varios criterios, de los cuales se aplicarán someramente los más conocidos.

#### a) Método de Goumensky

Goumensky fué el primer investigador que estudió este problema. Suponiendo que la velocidad angular del flujo permanece constante en toda la sección llegó a la siguiente expresión.

$$
H_t = h (1 + \frac{v^2}{gR})
$$
 ec. 2.1

donde:  $H<sub>4</sub> = \text{carga}$  de presión de diseño

h = carga hidrostática en el punto considerado.

V.  $\pm\pi$ velocidad medía del flujo en la sección

 $R =$  radio de la cubeta

La expresión proporciona valores exactos en el punto más bajo de la cubeta, pero dá presiones menores a las observadas en otros puntos de la cubeta.

b) Criterio del Cuerpo de Ingenieros.

El U. S. Army Corps Engineers, proporciona la siguiente expresión en su manual (ref. 2).

P  $\sqrt{V}$ a<sup>2</sup>  $\overline{g(R/d)}$  ec. 2.2

donde:

P = presión en la cubeta en kg/m<sup>2</sup>  $\gamma$  = peso específico del agua en kg/m<sup>3</sup> Va = velocidad real del agua entrando a la cubeta en m/s. g = aceleración de la gravedad. R = radio de la cubeta en m.  $d =$  tirante del agua en m.

Esta expresión nos proporciona la presión máxima en la parte más baja del vertedor y si bien considera las pérdidas sobre el vertedor (dado que se considera la velocidad real) no toma en cuenta las pérdidas sobre la cubeta, El método tampoco proporciona la variación de presiones a lo largo de la superficie de la cubeta y las presiones obtenidas son menores que las observadas experimentalmente.

c) Método de Balloffet (ref, 7)

Balloffet supone que la distribución de velocidades en la cubeta puede ser la de un vórtice irrotacional:

• 49
$$
=\frac{c}{r}
$$

en que:

 $\pmb{\mathsf{V}}$ 

r = radio de una línea de corriente

c = constante llamada fuerza del vórtice.

Aplicando la ecuación de Bernoulli al flujo irrotacional Balloffet llega a la siguiente expresión:

$$
hmax = t + \frac{v_1^2}{2g} [1 + (\frac{R-t}{R})^2]
$$
ec. 2.3

en que:

t = tirante del agua en la cubeta

 $v_1$  = velocidad en la línea de corriente superior.

R = radio de la cubeta

Hmax = presión máxima en el punto más bajo de la cubeta.

Si se desprecian las pérdidas en el vertedor y en la rápida se puede calcular V con la expresión:

 $V_1 = \sqrt{2gH_1}$  ec. 2.4

En que H1 es la diferencia de elevaciones entre el nivel máximo del embalse y el nivel del agua en el punto más bajo de la cubeta. De esta forma remplazando  $V_1$  en la ecuación 2.3 obtenemos otra expresión para la presión máxima.

hmax = t + H<sub>1</sub>[1 + (
$$
\frac{R-t}{R}
$$
)<sup>2</sup>]   
ec. 2.5

considerando que  $H_1 = R-t$ , la única incógnita a determinar es el

ec. 2.3

 $\lambda$ 

tirante t, para lo cual Balloffet propone al siguiente expresión, válida para curvas verticales en canales rectangulares.

$$
q = (R - t) V_1 L n \frac{R}{R - t}
$$
 ec. 2.5

siendo q el gasto unitario de la cubeta en  $m^3/s$ .

Reemplazando en la expresión anterior la ecuación 2.4 se llega a la siguiente ecuación:

$$
q = (R - t) \sqrt{2g(R - t)} \ln \frac{R}{R - t}
$$
 \t\t\tec. 2.6

de donde podemos obtener el valor de t por tanteos y posteriormente calcular la presión máxima,

La presión obtenida de esta forma presenta diferencias con las presiones máximas medidas en prototipos, para lo cual Balloffet proporciona factores de corrección que están relacionados con el tipo de vertedor de que se trate. Asimismo, proporciona un método y correlaciones para obtener la distribución de las presiones a lo largo de la cubeta, las cuales están también en función del ángulo de salida de la curva vertical,

d) Método de Gujar (ref. 6)

V. G. Gujar plantea que el exceso de presión en la cubeta, se debe

obviamente a la fuerza centrífuga que actúa sobre la masa de agua que es forzada a seguir una trayectoria curva. A medida que el flujo de agua atraviesa la cubeta, su velocidad se incrementa y pierde energía potencial y consecuentemente su tirante decrece alcanzando máxima velocidad y tirante mínimo en el punto más bajo de la cubeta, Aguas abajo de dicho punto la velocidad decrece y el tirante se incrementa.

Asimismo, el flujo de agua pierde energía a lo largo de la cubeta debido a las pérdidas de fricción. Esto reduce la velocidad e incrementa el tirante del flujo si lo comparamos con el tirante y velocidad en cualquier sección sin pérdidas de fricción.

A partir de las consideraciones anteriores, Gujar plantea las suposiciones sobre las que basa su método y que son las siguientes:

- i) La velocidad del flujo en cualquier sección es uniforme en toda ésta.
- ii) Las pérdidas sobre el vertedor y la cubeta se calculan por algún método dado por Campbell y otros (ref. 12).
- iii)La presión total en cualquier sección es la suma de la presión hidrostática en el punto y la presión debida a la fuerza centrífuga actuando sobre la masa de agua fluyendo a lo largo de la cubeta.
- iv) La fuerza centrífuga F, actuando sobre la masa de agua, está

52

dada por la expresión:

\n
$$
F = \frac{mv^2}{R}
$$
\nen que:

\n
$$
V = velocidad del flujo
$$
\n
$$
R = radio de curvatura
$$

Desarrollando la ecuación 2.7 para un elemento de agua fluyendo por la cubeta, Gujar llega a encontrar que la carga de presión debida a la fuerza centrífuga sobre un punto en la plantilla de la cubeta está dada por la expresión:

$$
\frac{P}{\gamma'} = \frac{V^2 t}{gR}
$$
 ec. 2.8

por lo que la carga total sobre cualquier punto de la cubeta es:

$$
H_{t} = t \cos \theta + \frac{V^{2} t}{9R}
$$
ec. 2.9

siendo  $\Theta$  el ángulo que forma el tirante con la vertical.

Para calcular el tirante y velocidad en cada punto de la curva vertical, Guiar aplica la ecuación de Bernoulli:

$$
Z + \frac{p}{4} + \frac{V^2}{2g} + H_L = H
$$
ec, 2, 10

en que:

Z e carga de posición.

 $p f_{f}$  = carga hidrostática

H<sub>L</sub> = pérdida de carga

 $H = \epsilon$ arga total con respecto a un nivel de referencia,

ec, 2,7

Para el cálculo de las pérdidas de carga, Gujar propone utilizar un método basado en el espesor de la capa límite:

$$
H_{L} = \frac{\delta_3 V_{L}^{3}}{2gg} \qquad \qquad \text{ec. 2.11}
$$

siendo:

$$
\delta_3 = 0.22 \delta \qquad \qquad \text{ec. } 2.12
$$

$$
y = 0.080 \left(\frac{L}{K}\right)^{-0.233}
$$
 \t\tec. 2.13

en donde:

 $\delta$  = espesor de la capa límite

V<sub>t</sub> = velocidad sin considerar pérdidas.

q = descarga por unidad de ancho

- L = longitud del tramo recorrido por el flujo hasta el tramo en cuestión.
- k = rugosidad absoluta de la superficie del vertedor y se considera generalmente igual a 0.002

# NOTAS

En los métodos descritos anteriormente, se puede observar que tanto las recomendaciones de Balloffet para determinar el tirante del, flujo, COMO la recomendación de Gujar para determinar las pérdidas de carga en el vertedor, están desarrolladas para canales de sección rectangular. En rigor el método de Balloffet y sus factores correctivos son aplicables solo a canales de sección rectangular.

Sin embargo, en el método propuesto por Gujar, solo el cálculo de las pérdidas de carga están referidas a canales rectangulares, por lo que recurriendo a otra forma de cálculo de dichas pérdidas se puede generalizar el método.

÷

Basándose en este hecho es que en la referencia 8 se propone aplicar el método de Gujar pero calculando las pérdidas de fricción utilizando la fórmula de Manning (ref. 8) y de esta forma obtener un método de aplicación general para obtener las presiones en curvas verticales.

# ANEX 0 3

#### PROGRAMA PARA LA REVISION HIDRAULICA DEL VERTEDOR

El programa de computadora se realizó con la finalidad no solo de servir para la revisión hidráulica final de un determinado diseño de vertedor, sino que también fuera un elemento de apoyo durante toda la fase de diseño hidráulico. De aquí que el programa tiene cierto grado de flexibilidad a pesar que está hecho para un tipo de vertedor como el que se propuso para El Inficanillo.

El programa puede considerar variaciones en la carga de diseño, en las dimensiones de los elementos que componen la sección vertedora, en las dimensiones de los elementos de la transición, del codo y canal de salida; puede considerar asimismo alternativas como terminar las pilas antes, al empezar o después de la transición.

La rigidez del programa es con respecto al tipo de cimacio, tipo de transición, túnel de descarga, canal de descarga y dispositivo de disipación de energía, A pesar de lo anterior, la estructuración del programa permite modificarlo fácilmente para otros tipos de transición y túnel de salida, modificando las subrutinas correspondientes.

En el programa principal 50 calcula el gasto máximo de descarga del vertedor utilizando lo ee. 16 y la carga de diseño Ho.

56

Posteriormente con la carga de diseño, la pendiente de la rápida y la ecuación No. 1, se determinan las coordenadas del punto de tangencia.

A partir de los datos anteriores, el programa calcula el tirante en el punto de tangencia aplicando una ecuación empírica basada en la carta HDC 111-12 (ref. 2) que es:

$$
t_1 = 0.7935 * Ho - 0.3524 * X_+
$$
 ec. 3.1

en que:

 $X_t$  = abcisa del punto de tangencia Ho = carga de diseño  $t_1$  = tirante en el punto de tangencia.

Dado que en la revisión de la seguridad contra la cavitación se requiere la distancia X desde la cresta del cimacio hasta el punto de interés (cc. 11 y fig. 4.5), se calcula la longitud de curva desde la cresta del cimacio hasta el punto de tangencia, realizando la integración númerica de la ecuación del elemento de curva S.

$$
\Delta S = \sqrt{(AY)^2 + (XX)^2}
$$
ec. 3.2

Una vez definidos los elementos geométricos y las condiciones hidráulicas iniciales, el programa trabaja utilizando los criterios definidos en el capítulo No, 4

El programa consta, además del programa principal, de las siguientes  $subrutions.$ 

#### SUBRUTINA SECDOS

Resuelve la ecuación de Bernoulli entre dos secciones (ec. 6), calculando el tirante en la sección aguas abajo mediante interacciones, utilizando el método de Newton. Una vez determinadas las condiciones de tirante y velocidad, en la sección de aguas abajo, calcula el índice de cavitación local en el piso y paredes de dicha sección. Los elementos geométricos utilizados en esta subrutina, como son el área hidráulica y el radio hidráulico son determinados -en función del tirante- en el programa principal o en otras subrutinas si se trata de secciones complejas.

## SUBRUTINA ARECIR

Esta subrutina calcula los elementos geométricos de un conducto circular, como son el área hidráulica, perímetro mojado, radio hidráulico y otros elementos necesarios para la aplicación del método de Newton en la subrutina SECDOS. En el programa se utiliza esta subrutina al realizar los cálculos hidráulicos en el codo y túnel de descarga.

# SUBRUT1NA GEOTRA

Esta subrutina, a semejanza de la anterior, también calcula los elementos geométricos hidráulicos necesarios para la aplicación del método de Newton en SECDOS, sin embargo, por tratarse de los elementos de la transición, debe calcular en primer término las

dimensiones de los elementos geométricos de la propia transición en cada sección, como son el radio de la circunferencia superior, (ver figura 4.1), las coordenadas del centro de dicha circunferencia y en general todos los elementos variables de la sección.

## SUBRUTINA IMPRIM

Esta subrutina únicamente escribe las características del vertedor analizado y los encabezados.

Para los efectos de utilización de este programa, además del listado de computadora, se adjunta la lista de las variables de entrada y la lista de las variables de salida.

## LISTA DE VARIABLES DE ENTRADA

- NP: Número de pilas del vertedor
- NC: Número de contracciones
- CO: Coeficiente de descarga
- CCON: Coeficiente de contracción
- AP1: Ancho de pila (m)
- ACØMP: Ancho de compuertas (m)
- HO: Carga de diseño (m)
- ESØ: Estación de la cresta vertedora (m)
- ELCV: Elevación de la cresta vertedora (m)
- NTB: Número de secciones que se desea analizar entre el P,T. del vertedor y el primer cambio en la sección vertedora (término de pilas o inicio de transición),
- SØR: Pendiente de la rápida.
- XLTRA: Longitud real de la transición (m)
- RI: Radio del arco de circunferencia lateral superior a la transición (m).
- ETP: Estación de término de las pilas (m)
- EIT: Estación del inicio de la transición (m)
- DT: Diámetro de túnel de descarga (m)
- CKN: Rugosidad absoluta de NIKURADSE (mm)
- G: Aceleración de la gravedad (m/s)
- CFM: Coeficiente de fricción de Manning,
- RC: Radio del codo hasta el centro del túnel (m)
- SS: Pendiente del túnel de salida,
- DETS: Longitud horizontal de la transición de salida (m)
- ETS: Estación de inicio de la transición de salida (m)
- DECS: Longitud horizontal del canal de salida (m)
- RCU: Radio de la cubeta (ni)
- GAM Angulo de salida de la cubeta (rad)

# LISTA DE VARIABLES DE SALIDA

- ES1: Estación de la sección (m)
- ELl: Elevación de la plantilla en la sección (u)
- X: Longitud de recorrido del agua desde la cresta vertedora a la sección (m).
- Y: Tirante en la sección (m)

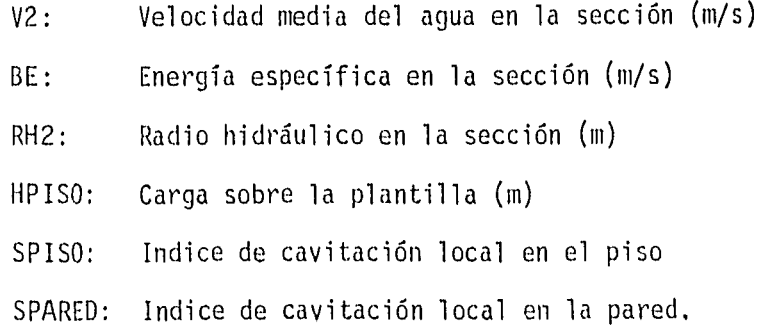

61

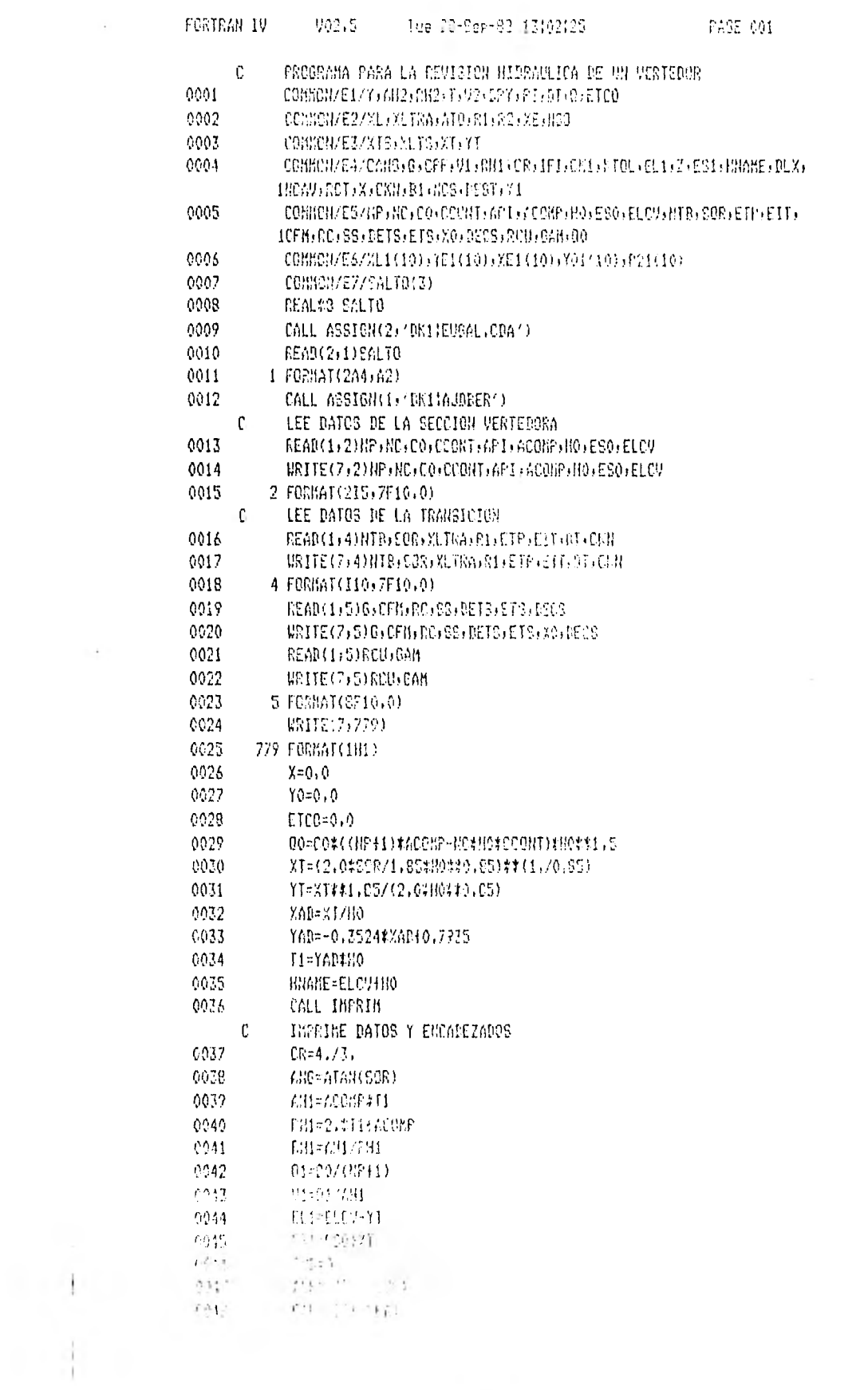

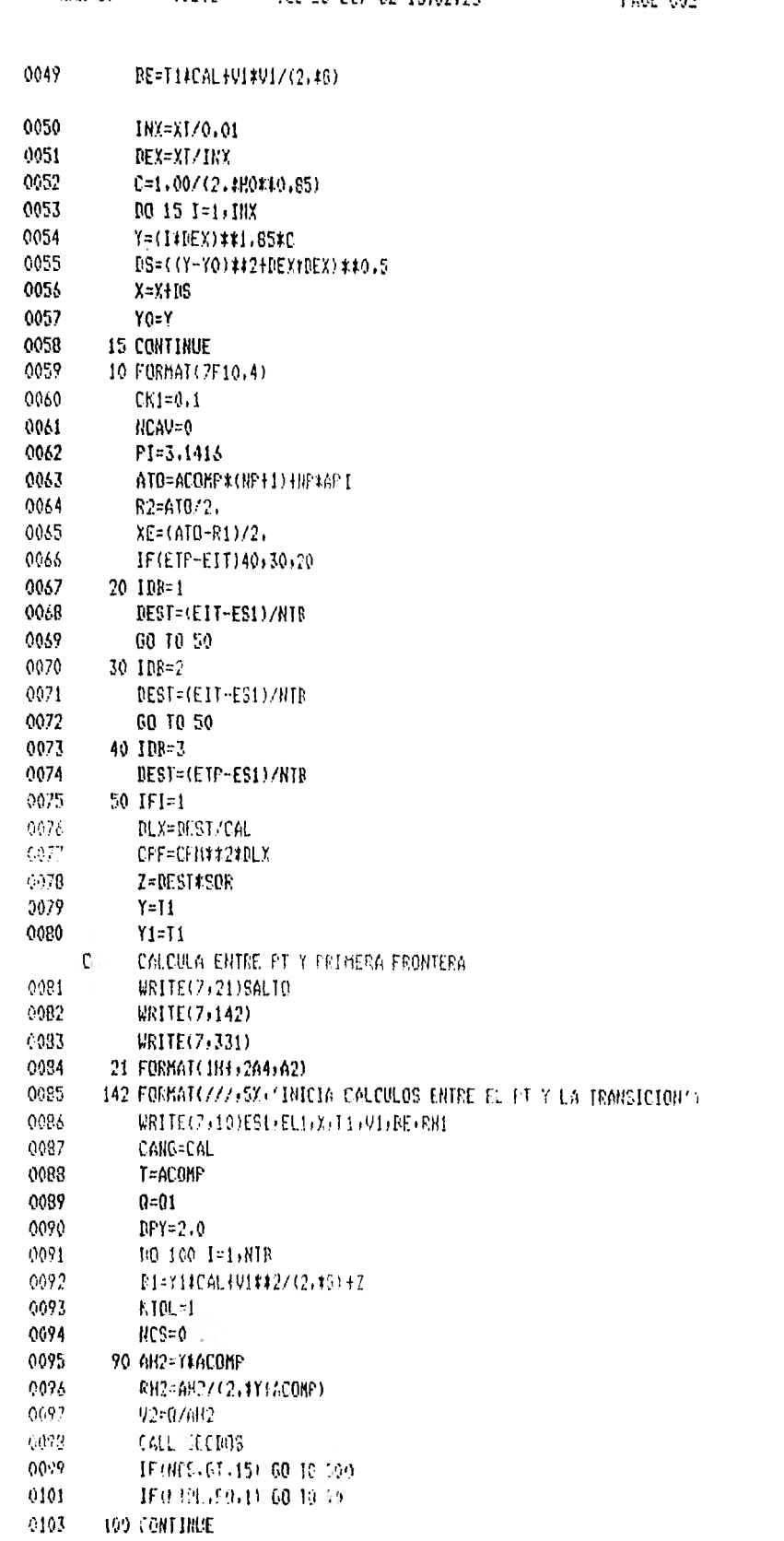

FORTRAN IV VG2.5 Tee 28-Sep-82 13102125

PAGE 002

 $\sim$ 

 $\ddot{\phantom{a}}$ 

ú.

 $\sim 10^{-1}$ 

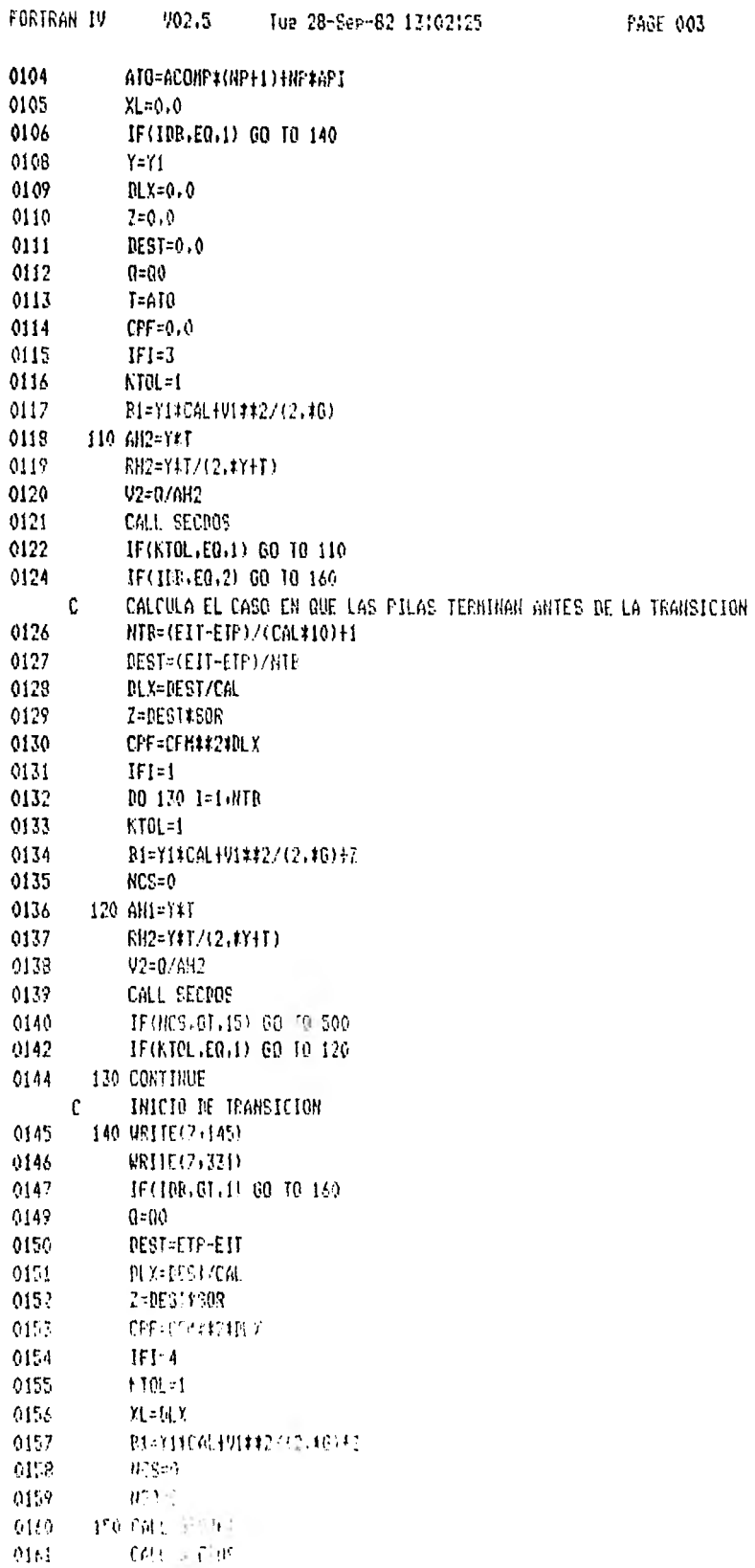

 $PAGE = 0.03$ 

 $\ddot{\phantom{0}}$ 

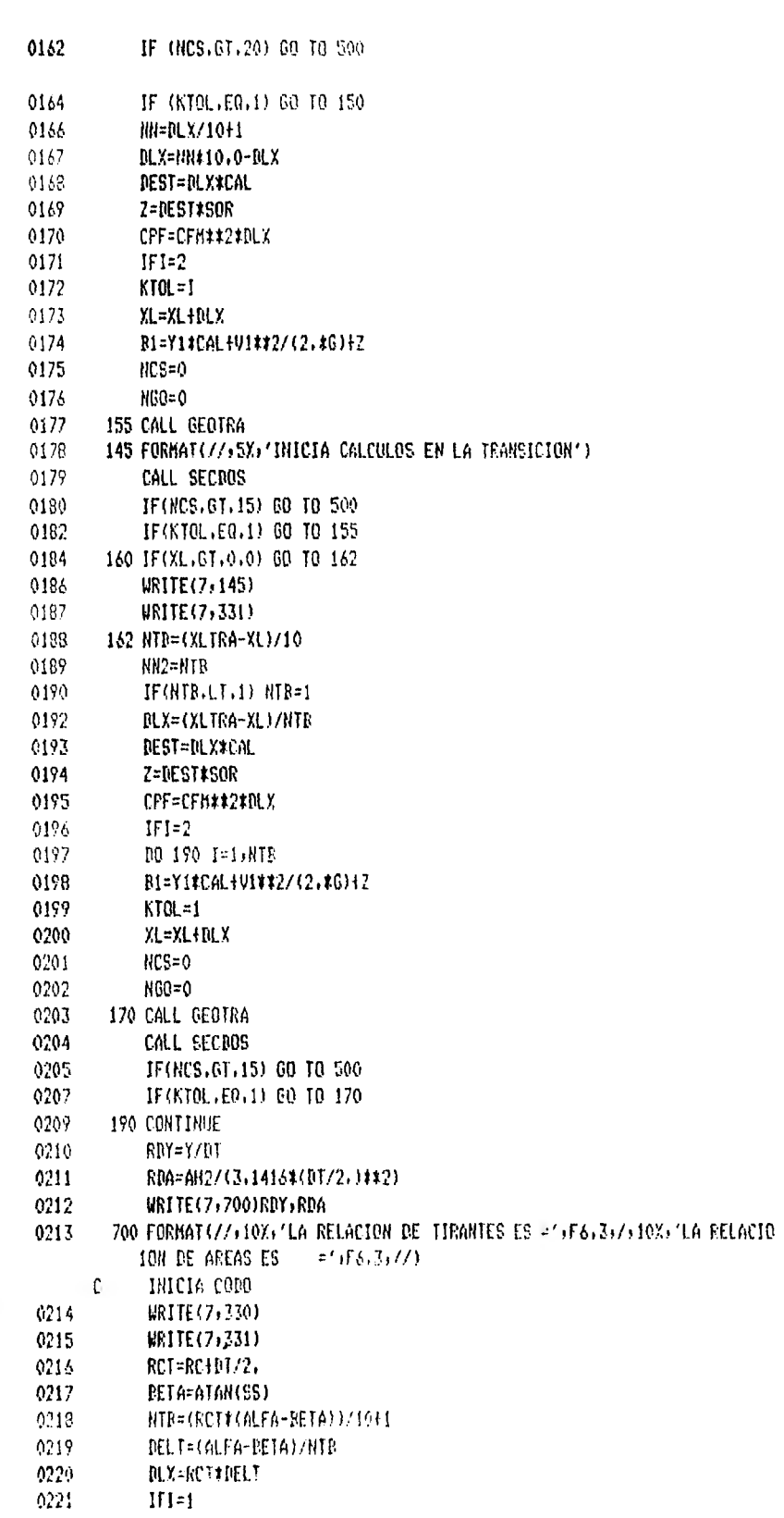

 $+1$ 

 $\mathcal{L}_{\mathcal{A}}$ 

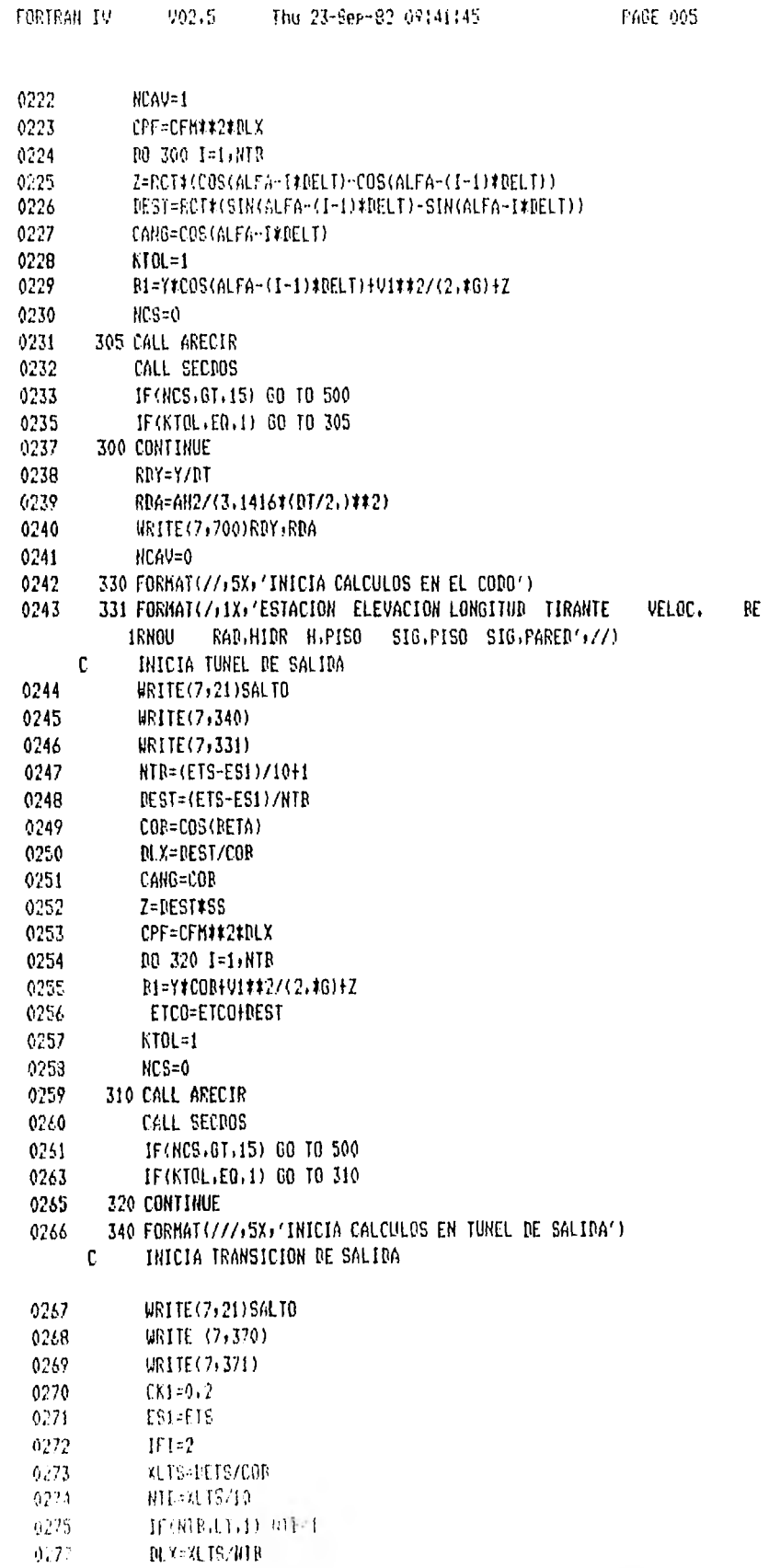

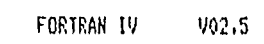

 $\overline{\phantom{a}}$ ÿ.

 $\frac{1}{2}$ 

Ŧ

 $\epsilon$ 

 $\lambda$ 

 $\mathbf{r}$ ÷  $\bar{L}$ 

 $\tilde{\Gamma}$ 

 $\sim$  1.

 $\sim$ 

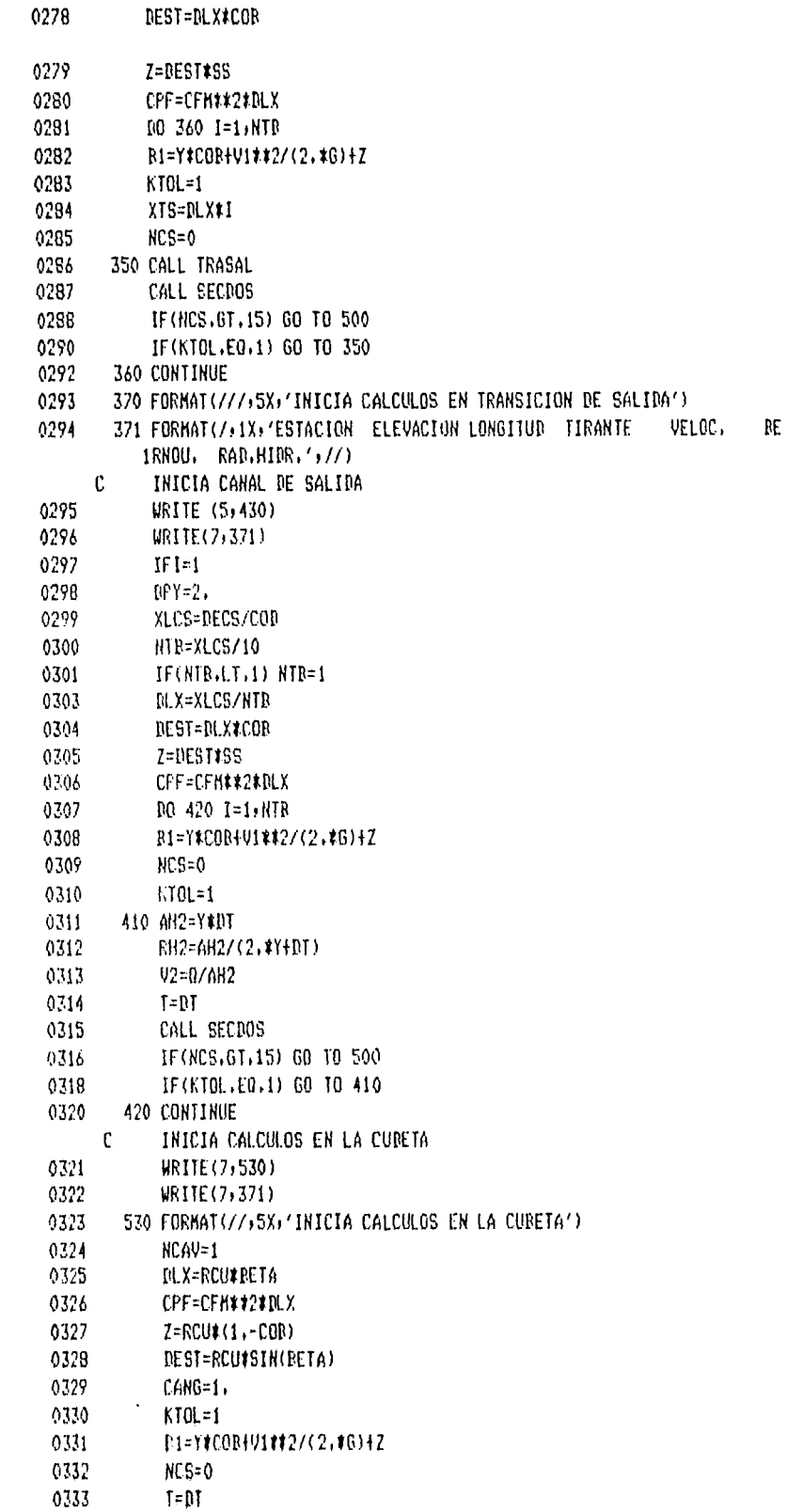

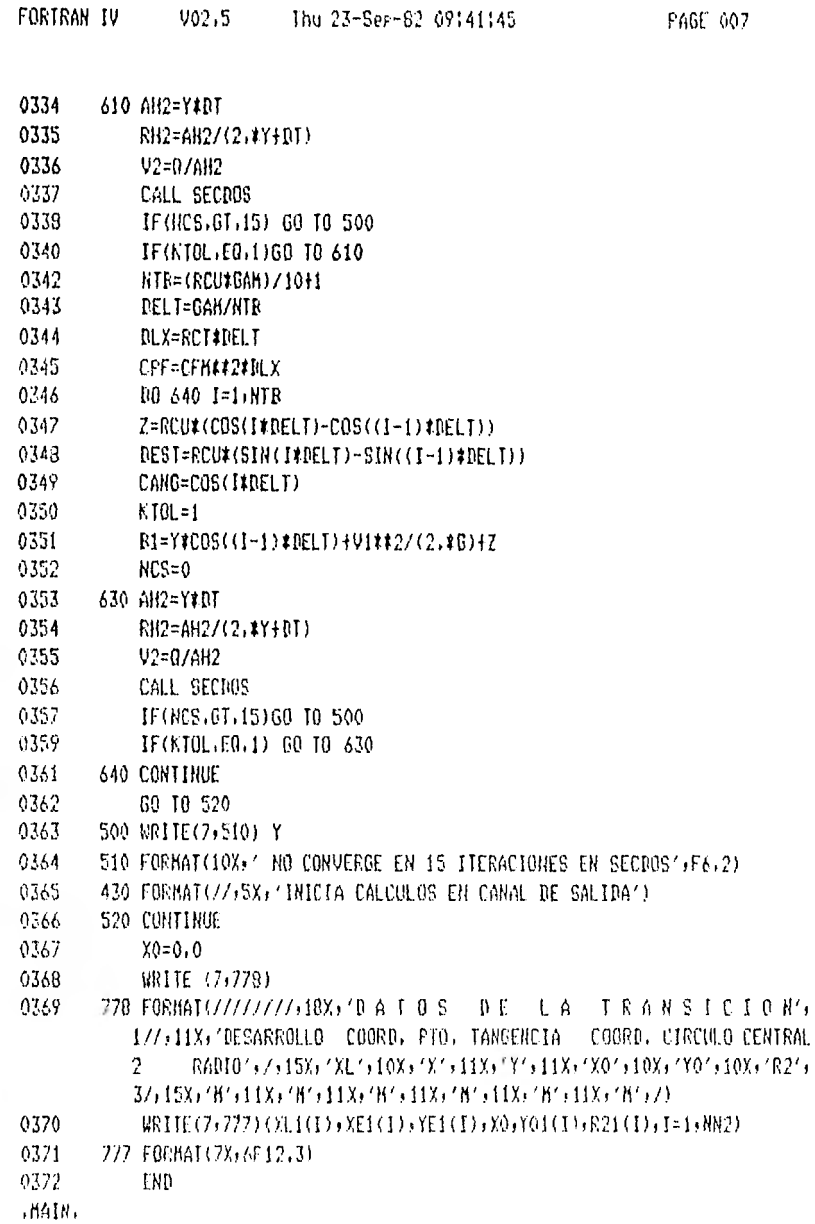

FORTRAN IV

J.

 $\mathcal{A}$  , and  $\mathcal{A}$ 

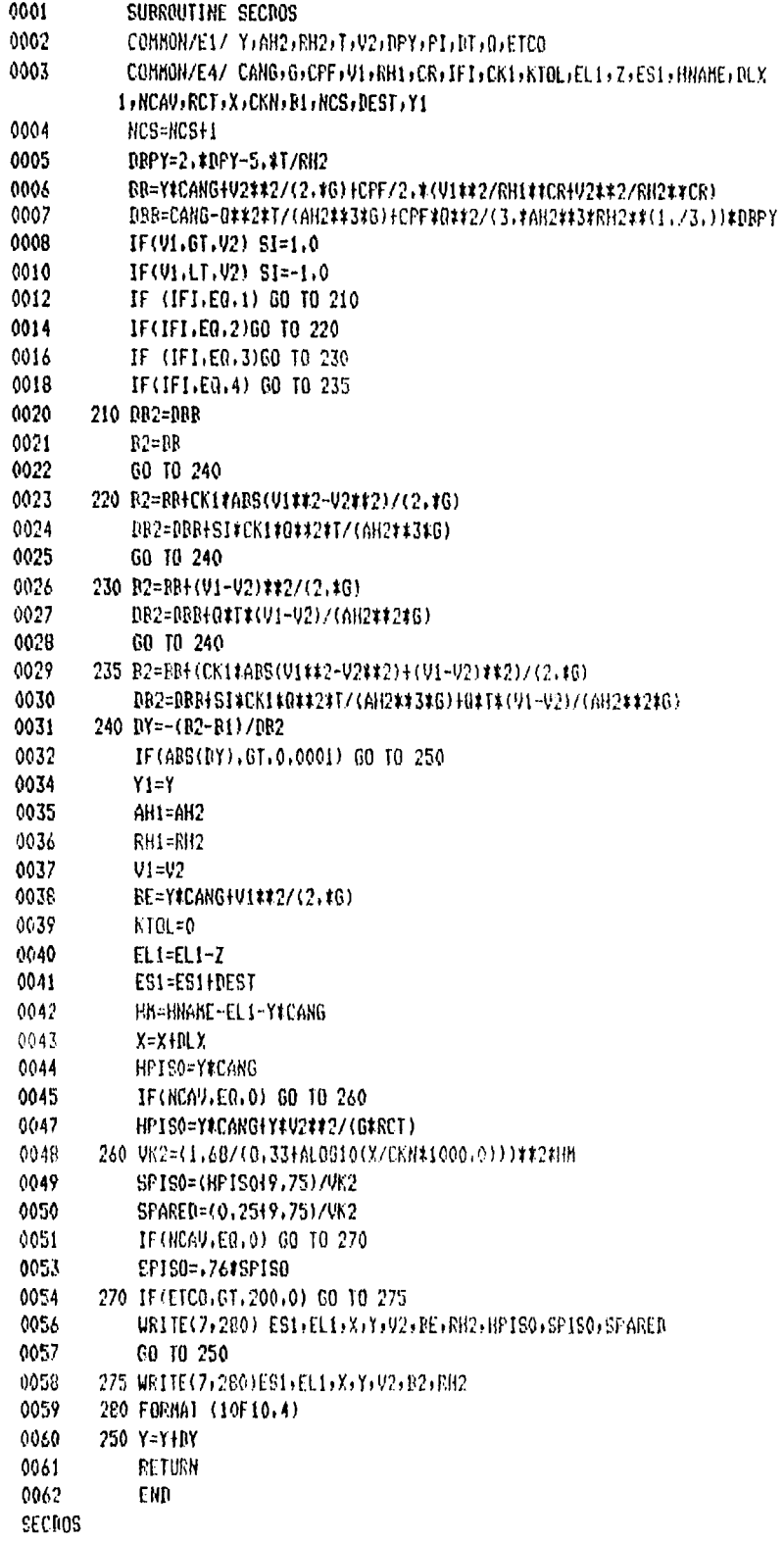

 $\hat{\mathbf{r}}$ 

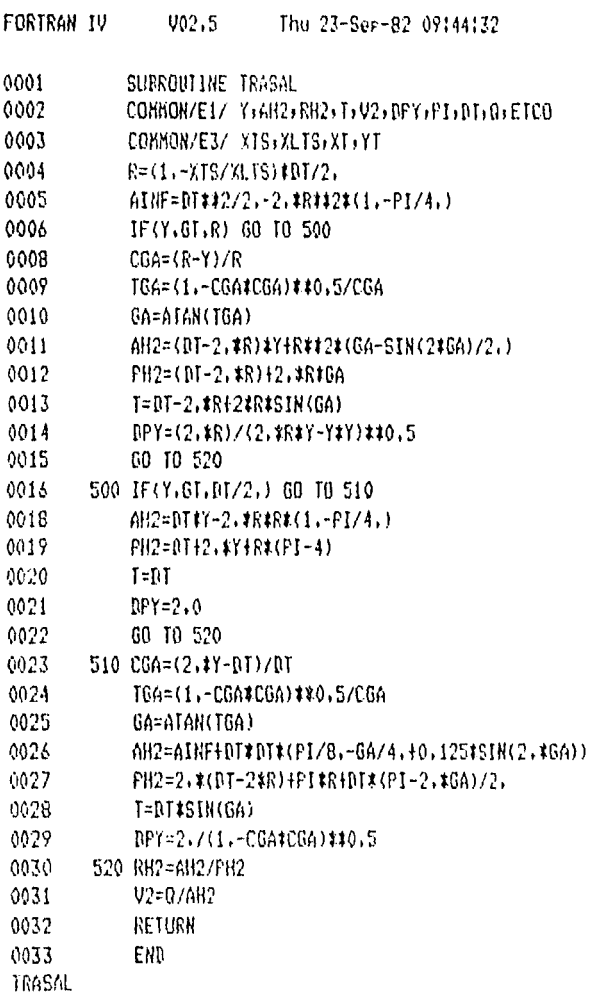

PAGE 001

PAGE 001

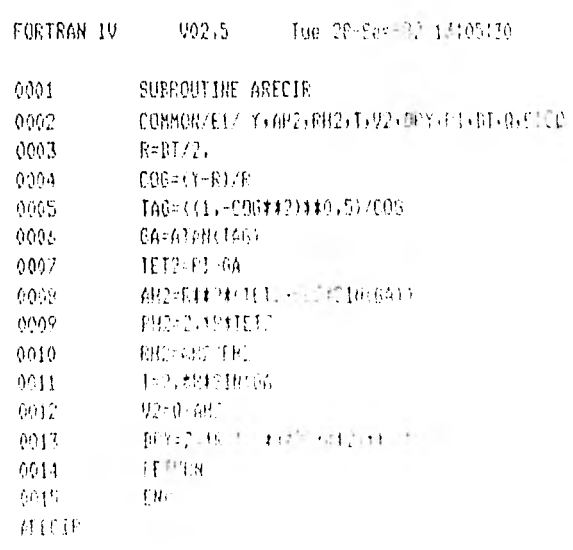

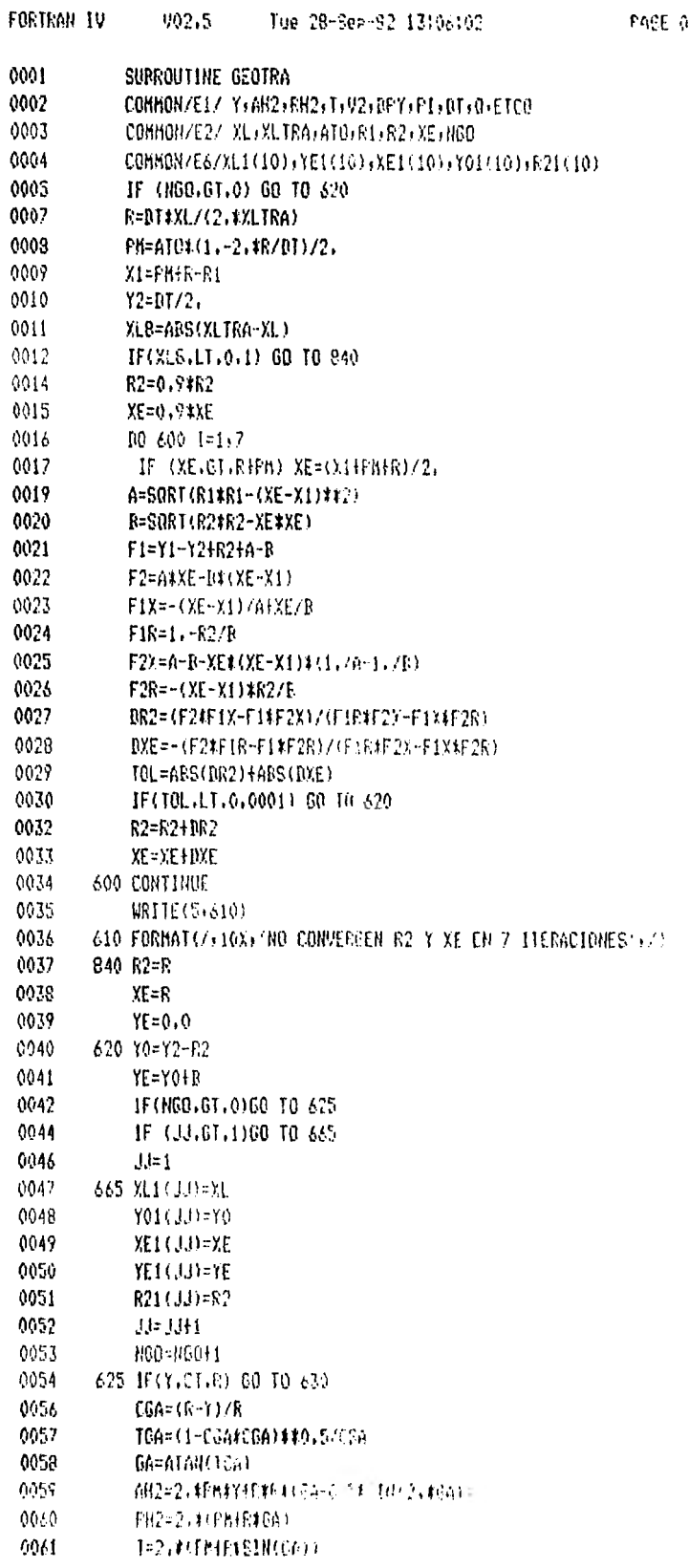

 $\frac{1}{2} \left( \begin{array}{ccc} 0 & 0 & 0 \\ 0 & 0 & 0 \\ 0 & 0 & 0 \\ 0 & 0 & 0 \\ 0 & 0 & 0 \\ 0 & 0 & 0 \\ 0 & 0 & 0 \\ 0 & 0 & 0 \\ 0 & 0 & 0 \\ 0 & 0 & 0 \\ 0 & 0 & 0 \\ 0 & 0 & 0 & 0 \\ 0 & 0 & 0 & 0 \\ 0 & 0 & 0 & 0 \\ 0 & 0 & 0 & 0 & 0 \\ 0 & 0 & 0 & 0 & 0 \\ 0 & 0 & 0 & 0 & 0 \\ 0 & 0 & 0 & 0 & 0 \\ 0 & 0 & 0$ 

- 10-1

**PAGE AVI** 

 $\sim 1000$  km s  $^{-1}$ 

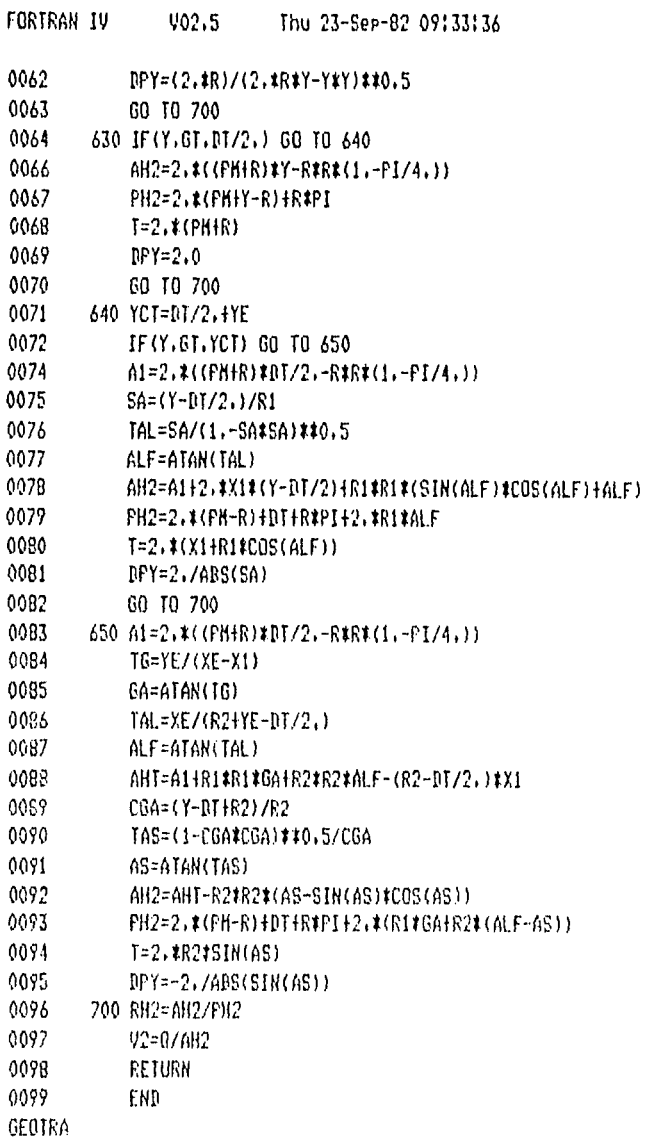

 $\sim 100$  km  $^{-1}$ 

PAGE 002

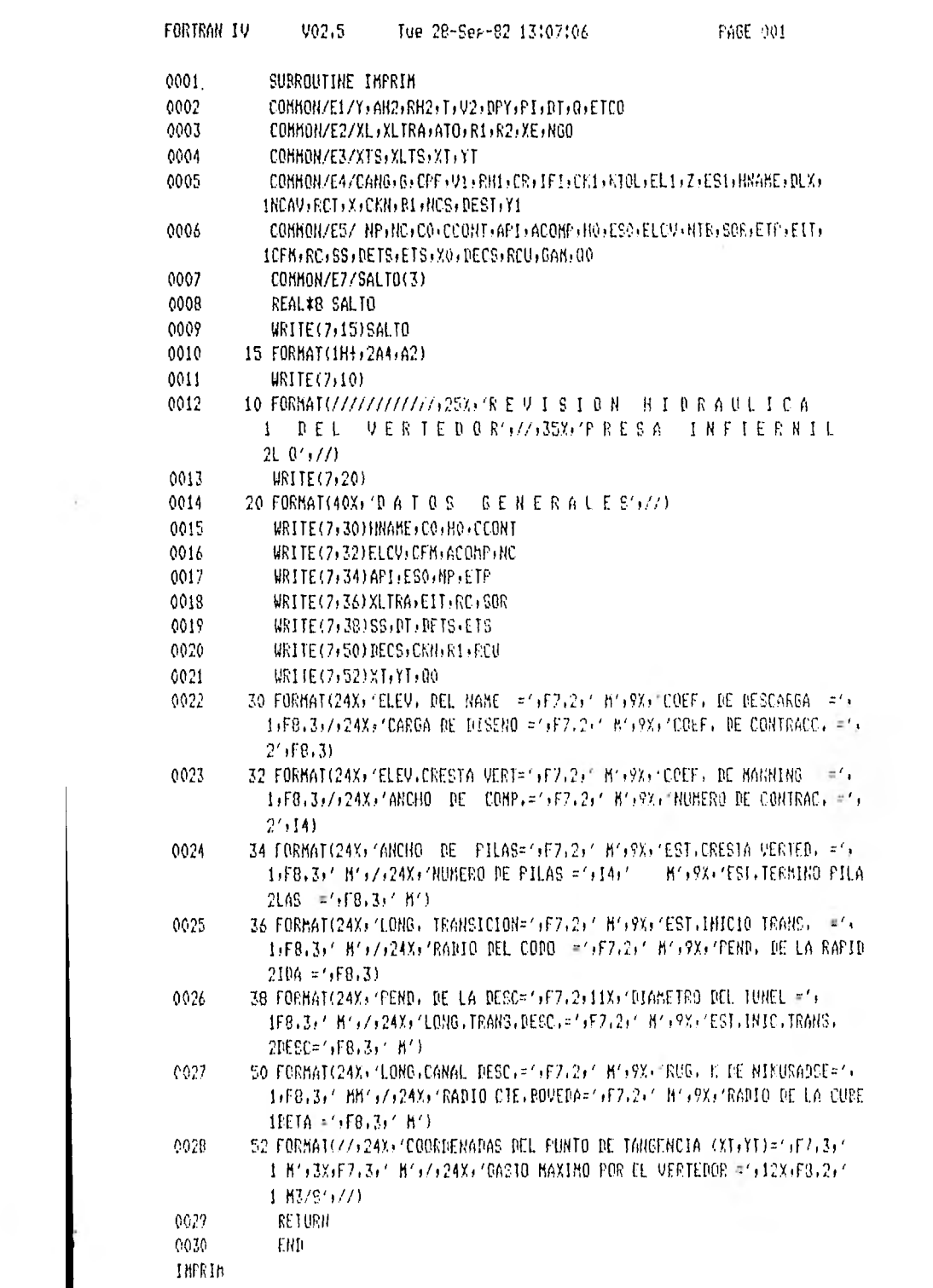

 $\sim 100$ 

 $\sim 100$ 

 $\mathcal{L}^{\mathcal{L}}(\mathcal{L}^{\mathcal{L}})$  . The set of  $\mathcal{L}^{\mathcal{L}}(\mathcal{L}^{\mathcal{L}})$ 

# REFERENCIAS

 $\sim 10^{-10}$ 

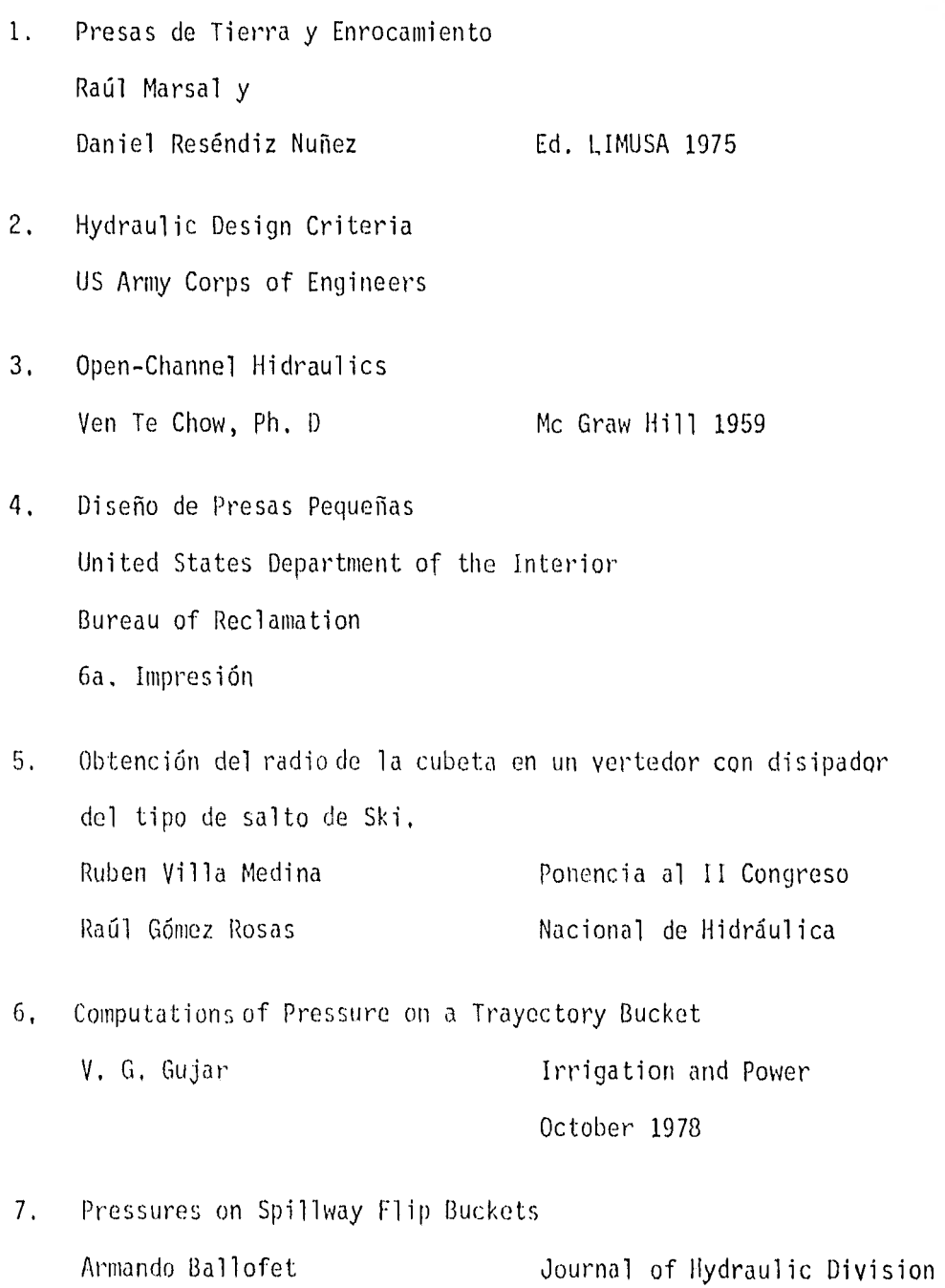

Proc, of ASCE Septembrer 1967

 $_{\rm F}$ 

8. Flujo de Canales con Curva Vertical. Investigación Raúl Gómez Rosas Ponencia al VI Congreso Nacional de Hidráulica.

 $\mathcal{A}^{\mathcal{A}}$ 

9. Manual de Diseño de Obras Civiles. Comisión Federal de Electricidad Hidrotecnia A.2,9 Instituto de Investigaciones Eléctricas.

10. Cavitación en Vertedores Ing. Gabriel Echavez Publicación No. 415 I, de I. UNAM

11. Cálculo de Presiones en Deflectores Ing, Víctor Franco Tesis Profesional F. I. UNAM 1977

Ť.

12, Boundary Layer Development 8, Spi11way Energy Losses.

Journa1 of Hydraulic Division Proc. of ASCE May 1955